Министерство сельского хозяйства Российской Федерации федеральное государственное бюджетное образовательное учреждение высшего образования

"Вятский государственный агротехнологический университет"

**OBATE УТВЕРЖДАЮ** Экономический Зариомического факультета Т.Б. Шиврина апреля 2021 г.

# Информационные системы в экономике

# рабочая программа дисциплины (модуля)

Закреплена за кафедрой

информационных технологий и статистики

Учебный план

Специальность 38.05.01 Экономическая безопасность экономической обеспечение "Экономико-правовое Специализация безопасности"

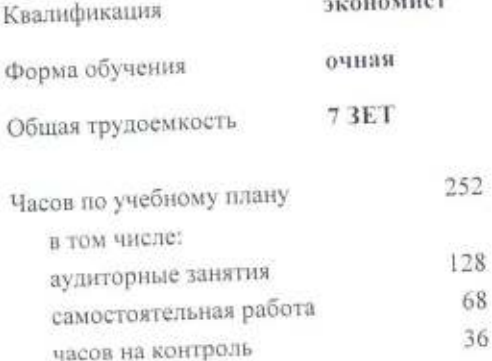

Виды контроля в семестрах: экзамены 7 зачеты 6 курсовые работы 7

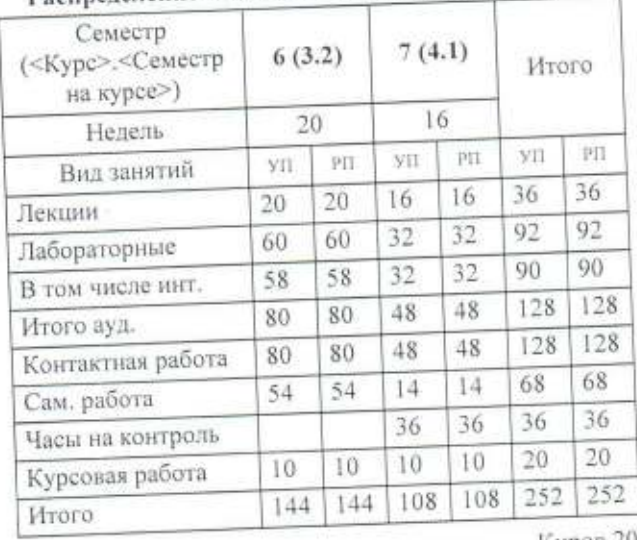

# Распределение часов дисциплины по семестрам

Киров 2021

### Программу составил(и):

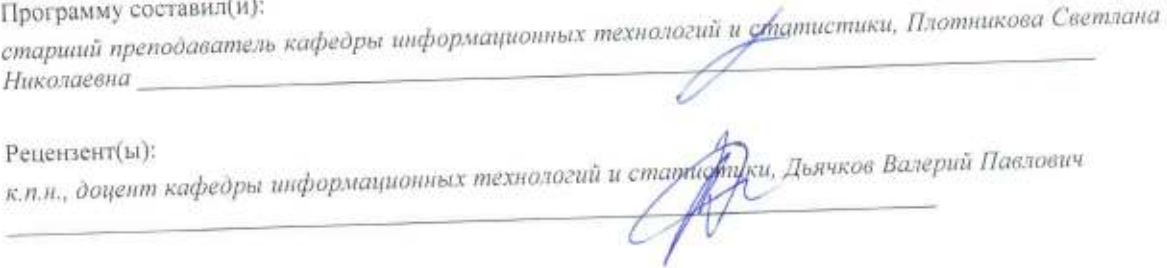

Рабочая программа дисциплины

# Информационные системы в экономике

разработана в соответствии с ФГОС:

Федеральный государственный образовательный стандарт высшего образования по специальности 38.05.01 ЭКОНОМИЧЕСКАЯ БЕЗОПАСНОСТЬ (приказ Минобрнауки России от 16.01.2017 г. № 20)

составлена на основании Учебного плана:

Специальность 38.05.01 Экономическая безопасность Специализация "Экономико-правовое обеспечение экономической безопасности"

одобренного и утвержденного Ученым советом университета от 15.04.2021 протокол № 5.

Рабочая программа дисциплины рассмотрена и одобрена учебно-методической комиссией

экономического факультета

Протокол № ФНе от "15" апреля 2021 г.

Рабочая программа дисциплины рассмотрена и одобрена на заседании кафедры

информационных технологий и статистики

Протокол № 12p or "15" апреля 2021 г.<br>Зав. кафедрой *Пореле* к.э.н.. доцент Козлова Лариса Алексеевна

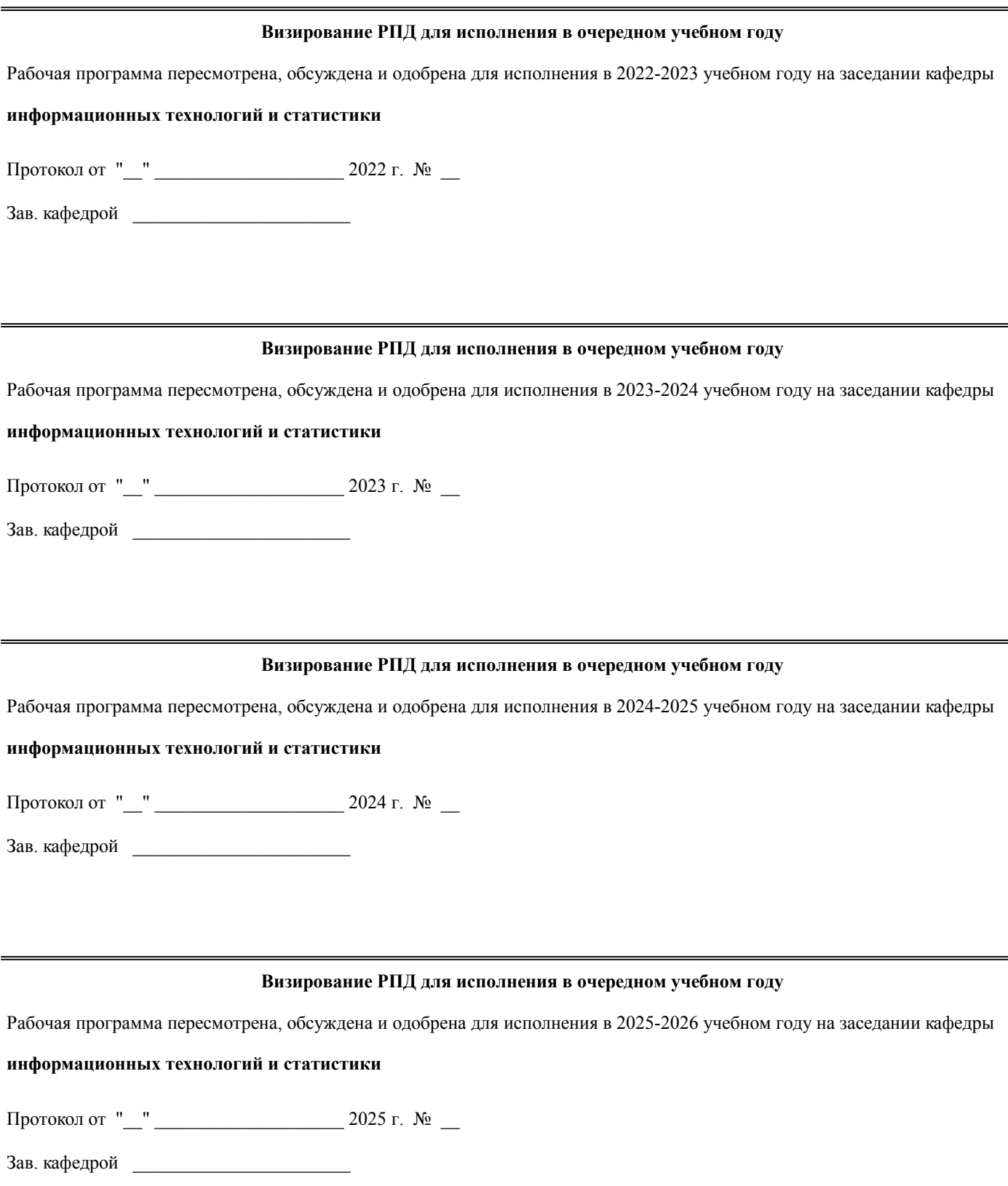

#### **1. ЦЕЛЬ (ЦЕЛИ) ОСВОЕНИЯ ДИСЦИПЛИНЫ**

1.1 изучение информационных ресурсов в системе организационно-экономического управления, методологии использования современных инструментальных и прикладных программных средств информационной поддержки экономической деятельности в условиях цифровизации эклономикии

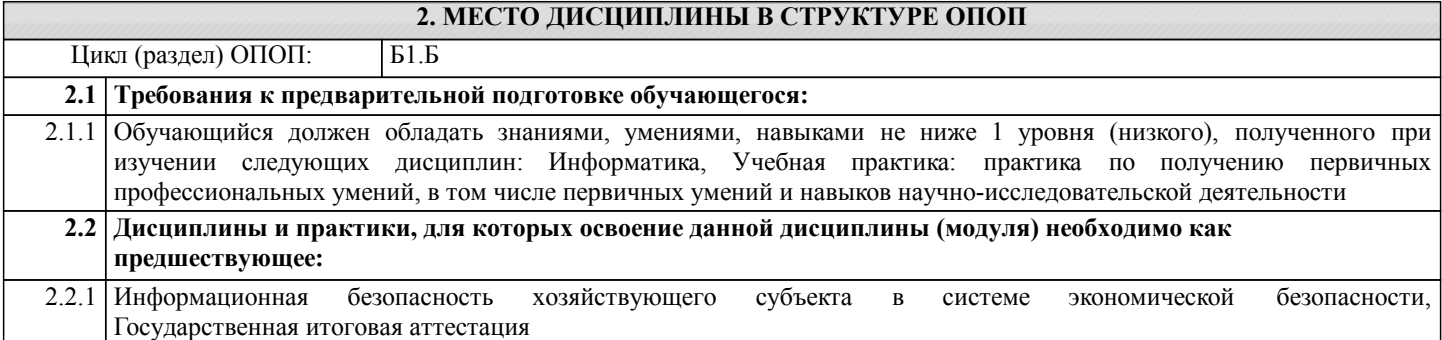

#### **3. КОМПЕТЕНЦИИ ОБУЧАЮЩЕГОСЯ, ФОРМИРУЕМЫЕ В РЕЗУЛЬТАТЕ ОСВОЕНИЯ ДИСЦИПЛИНЫ (МОДУЛЯ)**

**ОК-12: способностью работать с различными информационными ресурсами и технологиями, применять основные методы, способы и средства получения, хранения, поиска, систематизации, обработки и передачи информации Знать:**

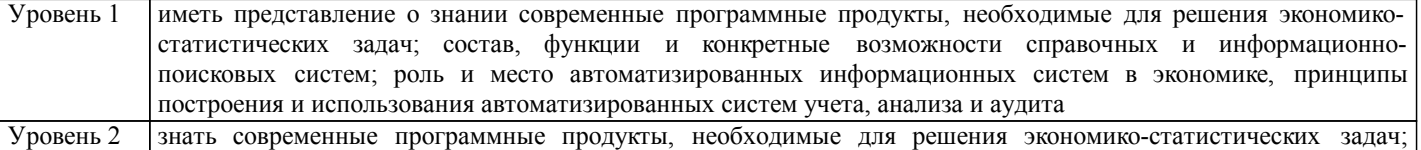

#### состав, функции и конкретные возможности справочных и информационно-поисковых систем; роль и место автоматизированных информационных систем в экономике, принципы построения и использования автоматизированных систем учета, анализа и аудита

Уровень 3 интерпретировать знания о современных программные продукты, необходимые для решения экономикостатистических задач; состав, функции и конкретные возможности справочных и информационнопоисковых систем; роль и место автоматизированных информационных систем в экономике, принципы построения и использования автоматизированных систем учета, анализа и аудита

**Уметь:**

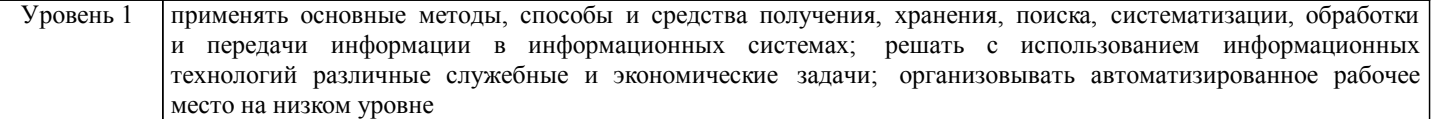

#### Уровень 2 применять основные методы, способы и средства получения, хранения, поиска, систематизации, обработки и передачи информации в информационных системах; решать с использованием информационных технологий различные служебные и экономические задачи; организовывать автоматизированное рабочее место на среднем уровне

Уровень 3 применять основные методы, способы и средства получения, хранения, поиска, систематизации, обработки и передачи информации в информационных системах; решать с использованием информационных технологий различные служебные и экономические задачи; организовывать автоматизированное рабочее место

**Владеть:**

#### Уровень 1 первичными навыками работы с информационными ресурсами и технологиями, информационными системами в экономике; навыками получения, хранения, поиска, систематизации, обработки и передачи информации в информационных системах Уровень 2 базовыми навыками работы с информационными ресурсами и технологиями, информационными системами в экономике; навыками получения, хранения, поиска, систематизации, обработки и передачи информации в информационных системах

#### Уровень 3 навыками работы с информационными ресурсами и технологиями, информационными системами в экономике; навыками получения, хранения, поиска, систематизации, обработки и передачи информации в информационных системах

#### **В результате освоения дисциплины обучающийся должен**

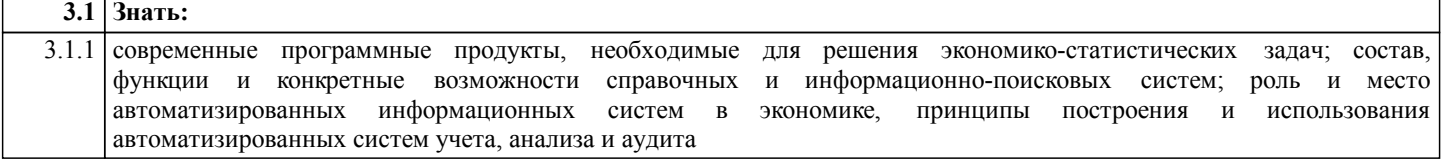

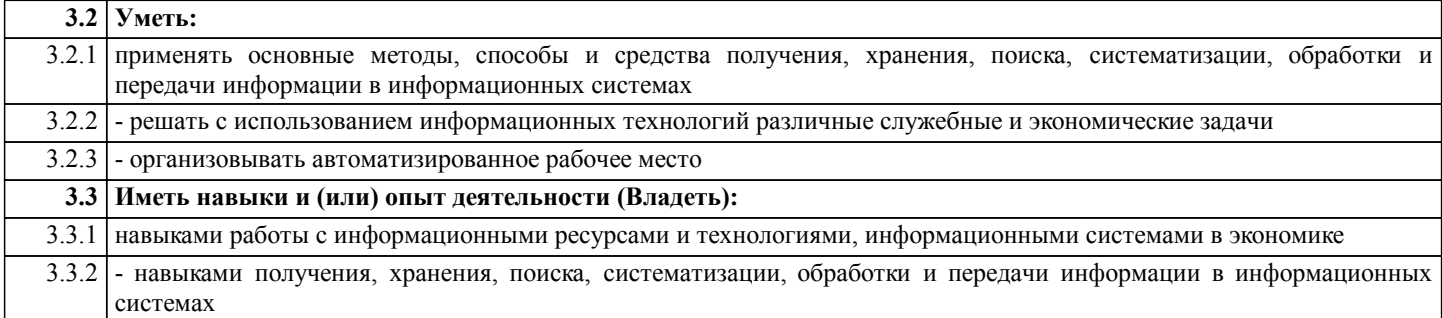

п

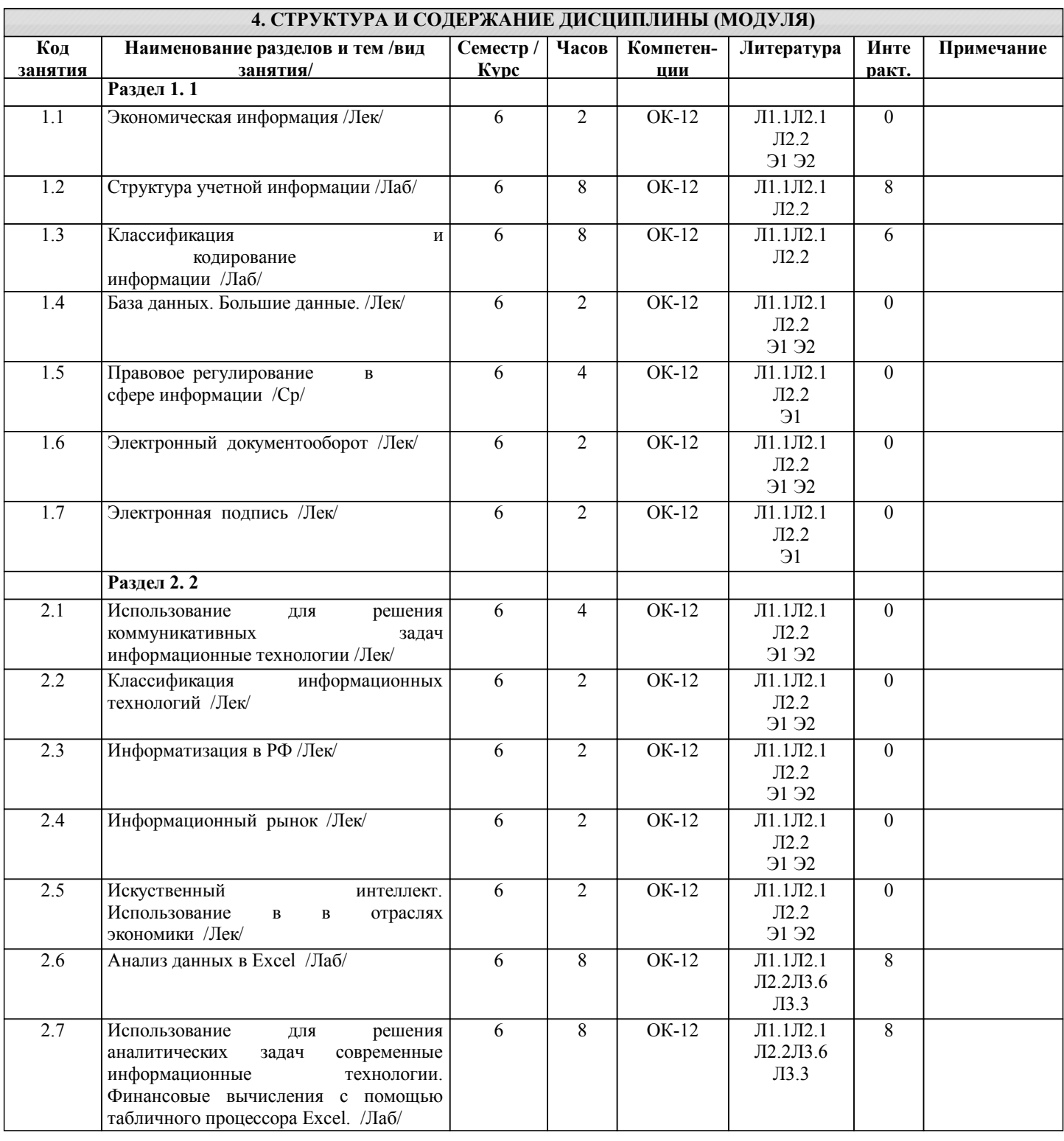

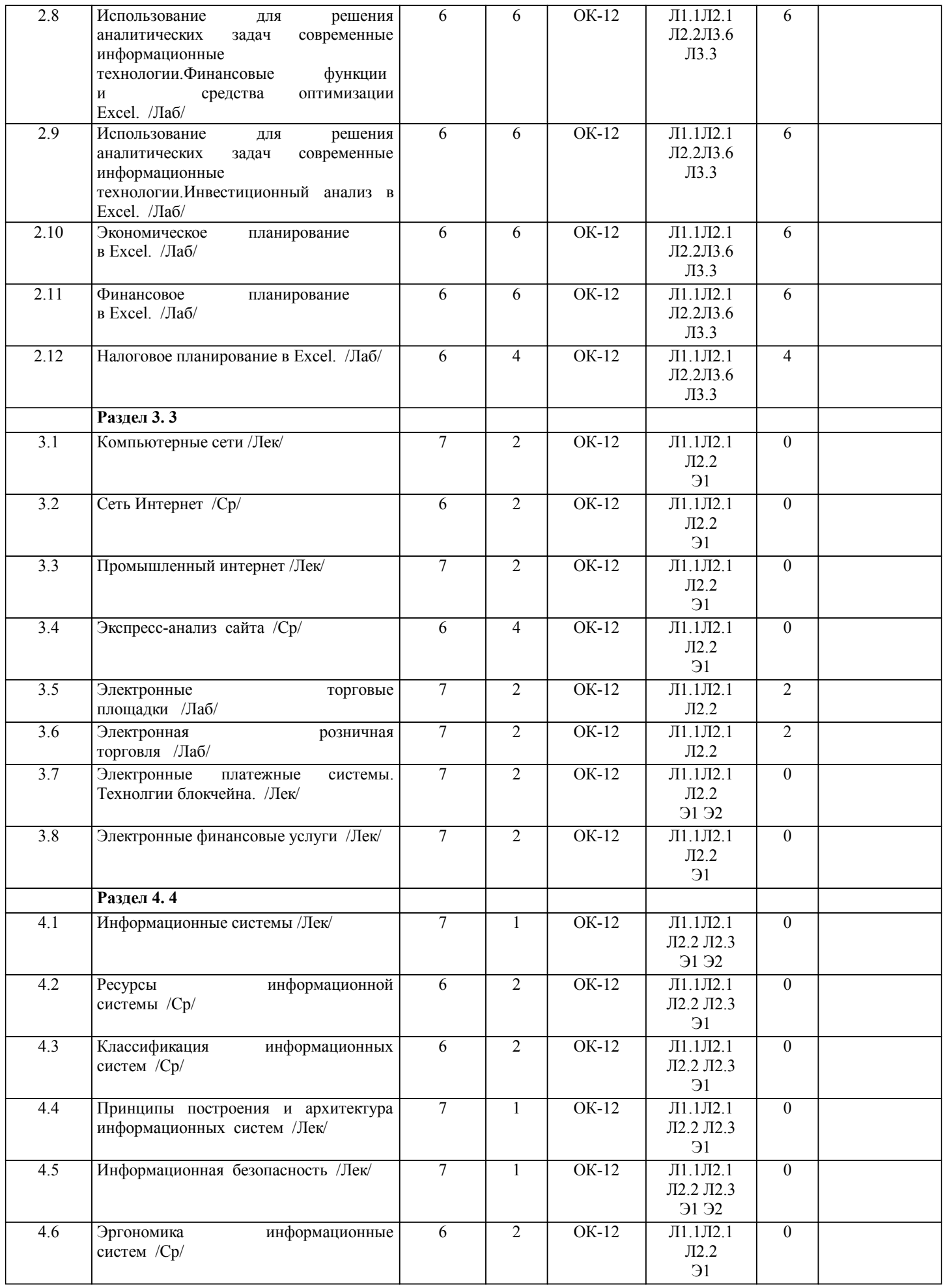

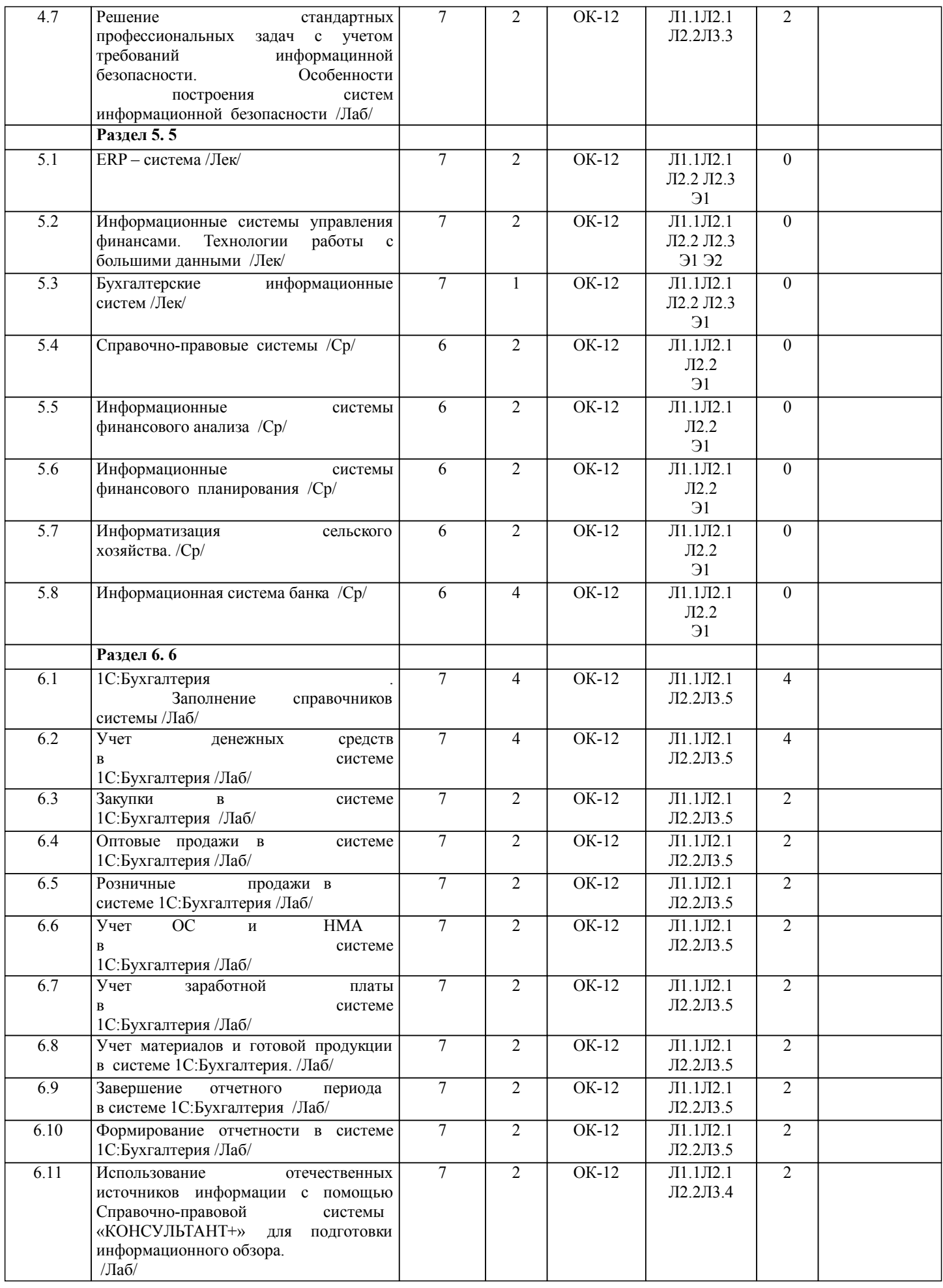

стр. 7

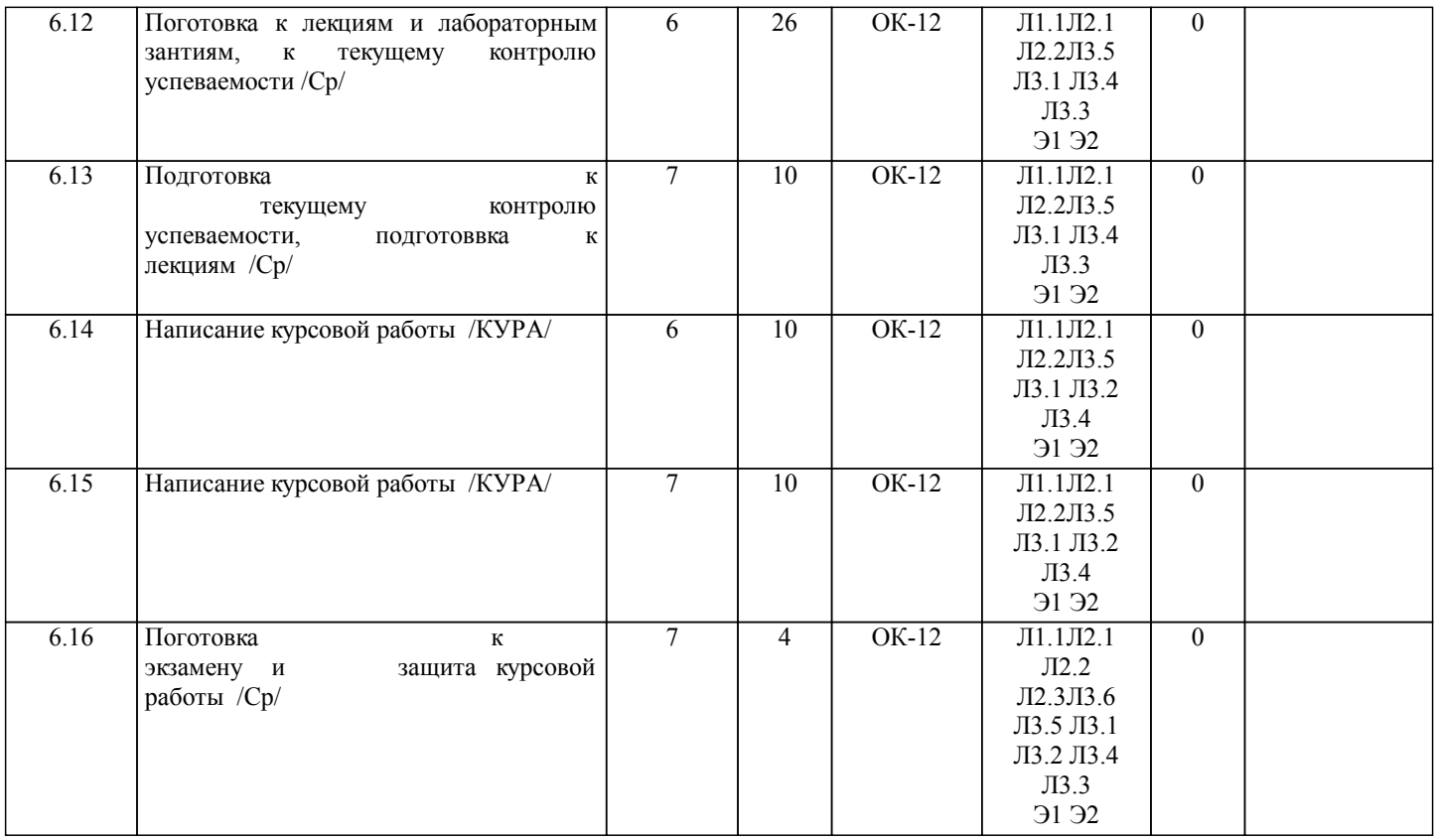

## **5. ФОНД ОЦЕНОЧНЫХ СРЕДСТВ**

Рабочая программа дисциплины обеспечена фондом оценочных средств для проведения текущего контроля и промежуточной аттестации. Содержание фонда оценочных средств представлено в Приложении 1 и 2.

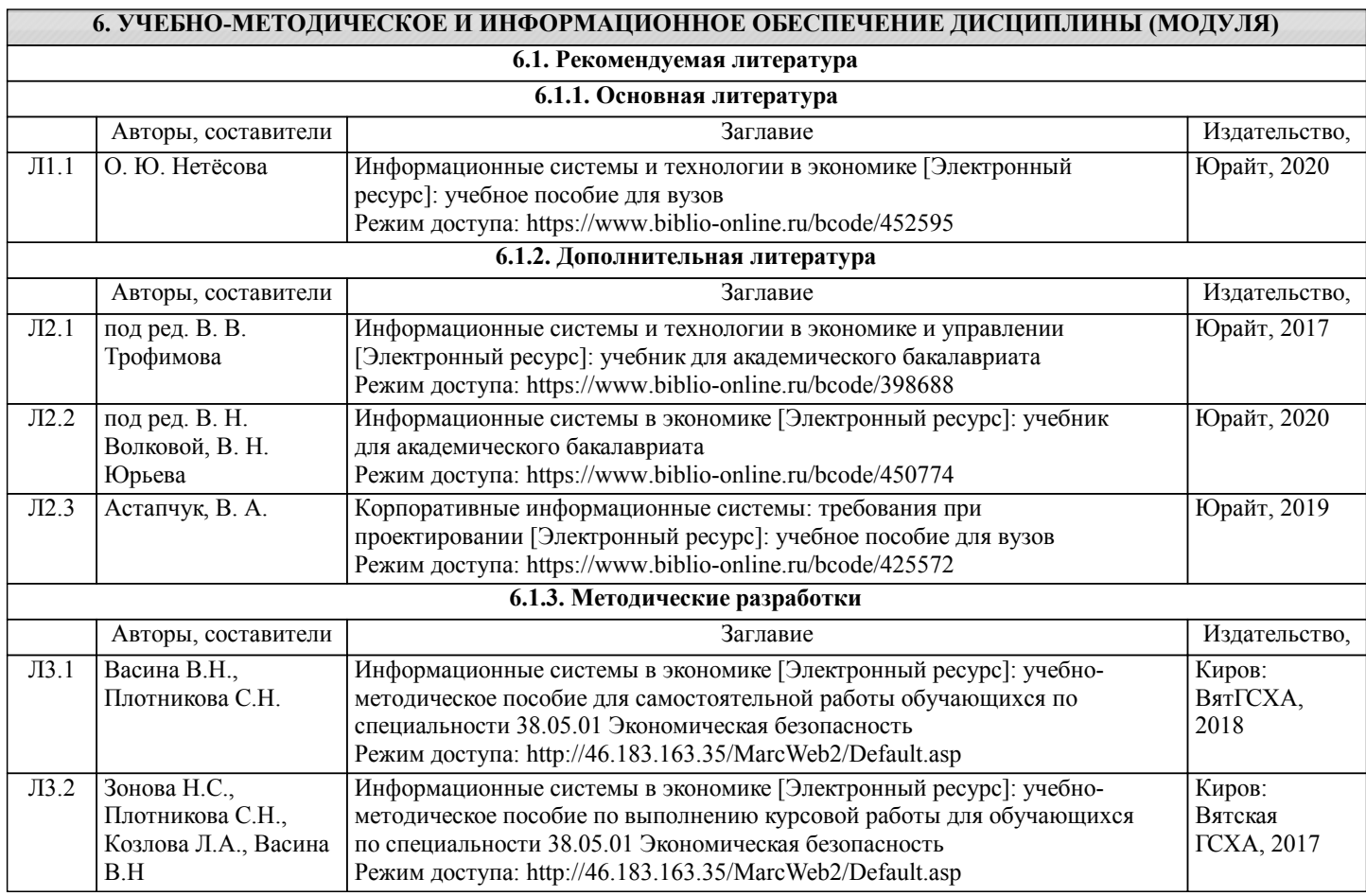

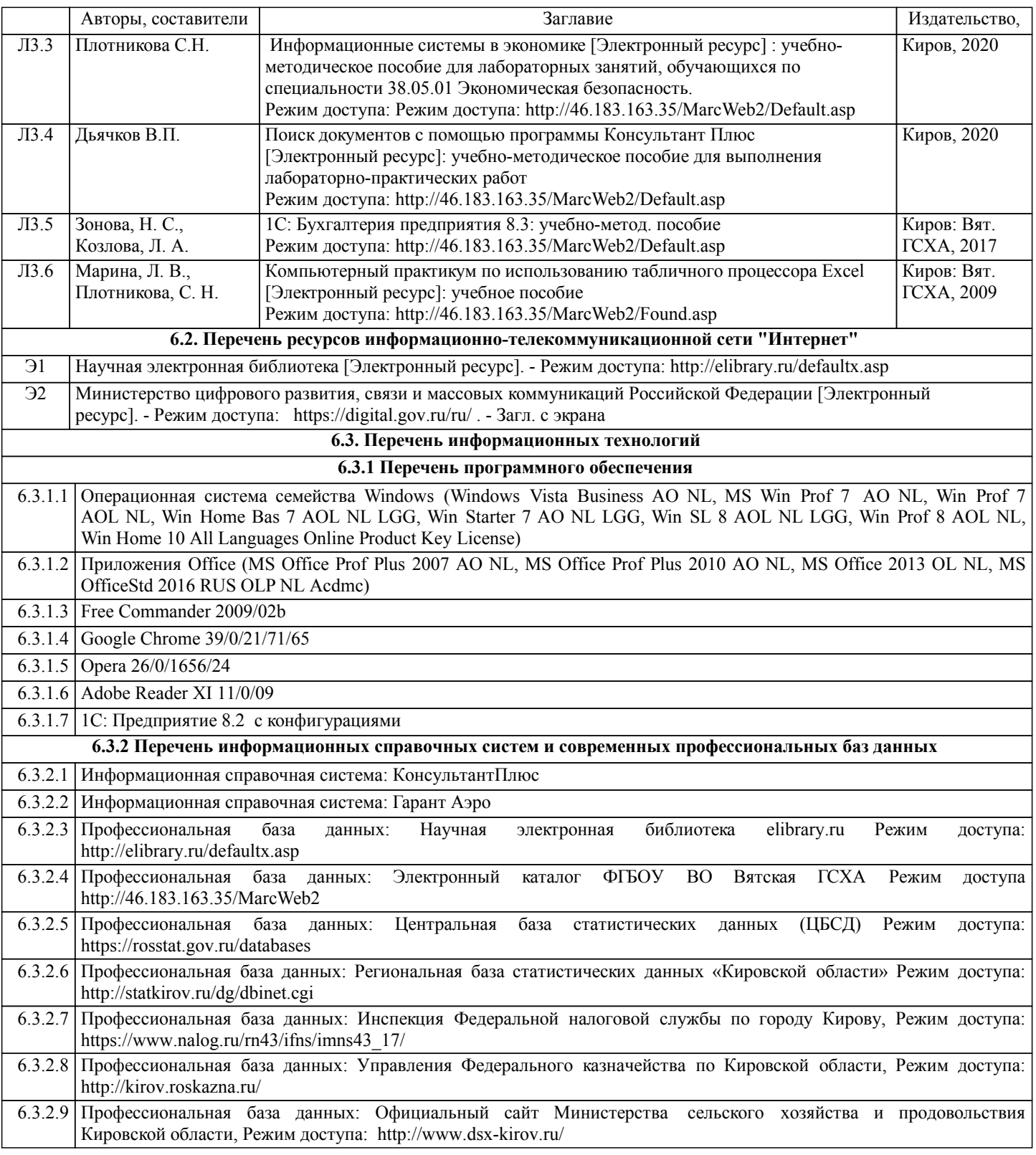

#### **7. МАТЕРИАЛЬНО-ТЕХНИЧЕСКОЕ ОБЕСПЕЧЕНИЕ ДИСЦИПЛИНЫ (МОДУЛЯ)**

7.1 Описание материально-технической базы, необходимой для осуществления образовательного процесса по дисциплине (модулю)представлено в Приложении 3 РПД

#### **8. МЕТОДИЧЕСКИЕ УКАЗАНИЯ ДЛЯ ОБУЧАЮЩИХСЯ ПО ОСВОЕНИЮ ДИСЦИПЛИНЫ (МОДУЛЯ)**

Освоение дисциплины проводится в форме аудиторных занятий и внеаудиторной самостоятельной работы обучающихся. При проведении аудиторных занятий предусмотрено применение следующих инновационных форм учебных занятий, развивающих у обучающихся навыки командной работы, межличностной коммуникации, принятия решений, лидерские качества:

дискуссия, использование общественных ресурсов, встречи с представителями российских и зарубежных компаний. Количество часов занятий в интерактивных формах определено учебным планом.

Практическая подготовка при реализации дисциплины организуется путем проведения лабораторных занятий,

предусматривающих участие обучающихся в выполнении отдельных элементов работ, связанных с будущей профессиональной деятельностью

Внеаудиторная самостоятельная работа осуществляется в следующих формах:

□ самостоятельное изучение теоретического материала (тем дисциплины);

□ подготовка к лабораторным занятиям;

□ выполнение курсовых работ, домашних тестовых и иных индивидуальных заданий;

□ подготовка к мероприятиям текущего контроля;

□ подготовка к промежуточной аттестации.

При организации самостоятельной работы необходимо, прежде всего, обратить внимание на ключевые понятия, несущие основную смысловую нагрузку в том или ином разделе учебной дисциплины.

1. Самостоятельное изучение тем дисциплины

Для работы необходимо ознакомиться с учебным планом дисциплины и установить, какое количество часов отведено учебным планом в целом на изучение дисциплины, на аудиторную работу с преподавателем на лекционных

и практических (семинарских), лабораторных занятиях, а также на самостоятельную работу. С целью оптимальной самоорганизации необходимо сопоставить эту информацию с графиком занятий и выявить наиболее

затратные по времени и объему темы, чтобы заранее определить для себя периоды объемных заданий. Целесообразно начать работу с изучения теоретического материала, основных терминов и понятий курса и с письменных

ответов на индивидуальные и тестовые задания.

2. Подготовка к лекционным и практическим (семинарским), лабораторным занятиям

Традиционной формой преподнесения материала является лекция. Курс лекций по предмету дает необходимую информацию по изучению закономерностей и тенденций развития объекта и предмета исследования изучаемой дисциплины. Лекционный материал рекомендуется конспектировать. Конспекты позволяют обучающемуся не только получить больше информации на лекции, но и правильно его структурировать, а в дальнейшем - лучше освоить.

Цель практических (семинарских) занятий заключается в закреплении теоретического материала по наиболее важным темам, в развитии у обучающихся навыков критического мышления в данной области знания, умений работы с учебной и научной литературой, нормативными материалами.

В ходе подготовки к практическому (семинарскому) занятию обучающимся следует внимательно ознакомиться с планом, вопросами, вынесенными на обсуждение, досконально изучить соответствующий теоретический материал, предлагаемую учебную методическую и научную литературу. Рекомендуется обращение обучающихся к монографиям, статьям из специальных журналов, хрестоматийным выдержкам, а также к материалам средств массовой информации по теме, что позволяет в значительной мере углубить проблему и разнообразить процесс ее обсуждения.

Подготовка к лабораторным занятиям носит различный характер как по содержанию, так и по сложности исполнения. Многие лабораторные занятия требуют большой исследовательской работы, изучения дополнительной научной литературы. Прежде чем приступить к выполнению такой работы, обучающемуся необходимо ознакомиться обстоятельно с содержанием задания, уяснить его, оценить с точки зрения восприятия и запоминания все составляющие его компоненты. Результаты эксперимента, графики и т.д. следует стремиться получить непосредственно при выполнении работы в лаборатории. Лабораторная работа считается выполненной только в том случае,когда отчет по ней принят. Чем скорее составлен отчет после проведения

работы, тем меньше будет затрачено труда и времени на ее оформление.

3. Выполнение курсовой работы

Курсовая работа является одним из основных видов самостоятельной работы, направленной на закрепление, углубление и обобщение знаний по дисциплине. Целью выполнения курсовой работы является формирование навыков самостоятельного творческого решения профессиональных задач. Задачами выполнения курсовой работы являются систематизация, закрепление, углубление и расширение приобретенных обучающимся знаний, умений и навыков по дисциплине. Обучающийся выполняет курсовую работу по утвержденной теме под руководством преподавателя.

4. Подготовка к мероприятиям текущего контроля

В конце изучения каждой темы может проводиться тематическая контрольная работа, которая является средством промежуточного контроля оценки знаний. Подготовка к ней заключается в повторении пройденного материала и повторном решении заданий, которые рассматривались на занятиях, а также в выполнении заданий для самостоятельной работы.

5. Подготовка к промежуточной аттестации

Подготовка к зачету, экзамену является заключительным этапом изучения дисциплины и является средством промежуточного контроля. Подготовка к экзамену предполагает изучение конспектовлекций, рекомендуемой литературы и других источников, повторение материалов практических занятий. В процессе подготовки к экзамену выявляются вопросы, по которым нет уверенности в ответе либо ответ обучающемуся не ясен. Данные вопросы можно уточнить у преподавателя на консультации, которая проводится перед экзаменом

## Министерство сельского хозяйства Российской Федерации **федеральное государственное бюджетное образовательное учреждение высшего образования**

**"Вятский государственный агротехнологический университет"** 

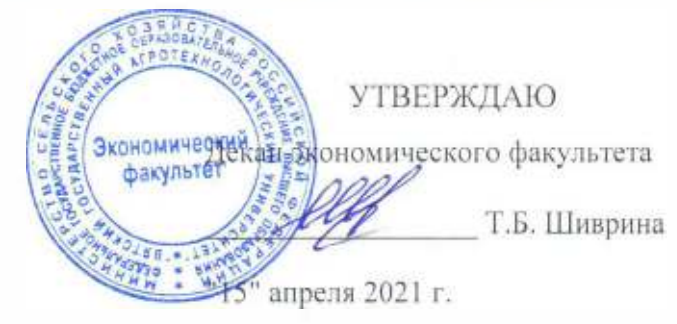

# **Информационные системы в экономике**

# рабочая программа дисциплины (модуля)

Закреплена за кафедрой

**информационных технологий и статистики** 

Учебный план

Специальность 38.05.01 Экономическая безопасность Специализация "Экономико-правовое обеспечение экономической безопасности"

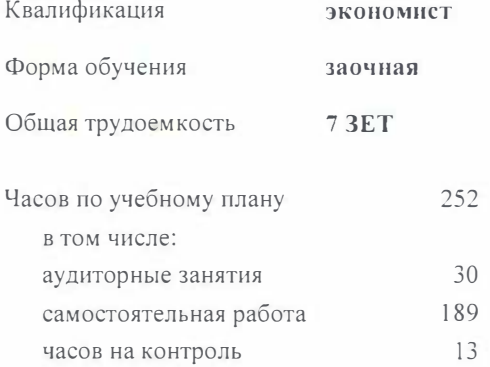

Виды контроля на курсах: экзамены 4 зачеты 3 курсовые работы 4

#### **Распределение часов дисциплины по курсам**

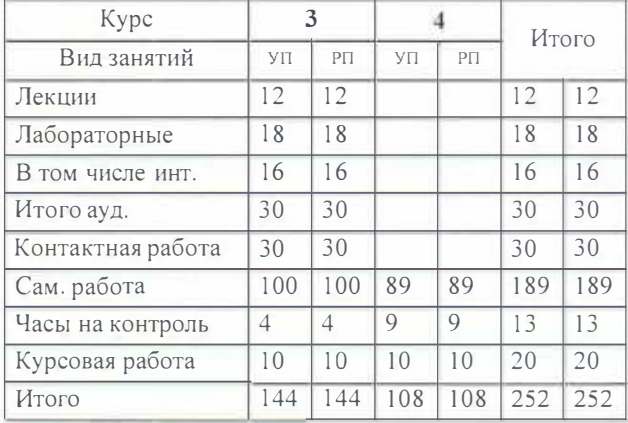

#### Программу составил(и):

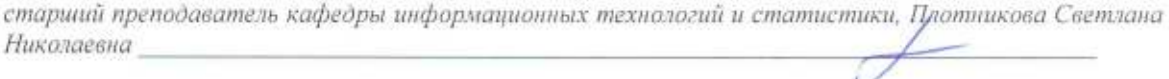

#### Рецензент(ы):

к.п.н., доцент кафедры информационных технологий и стардатики, Дьячков Валерий Павлович

Рабочая программа дисциплины

#### Информационные системы в экономике

разработана в соответствии с ФГОС:

Федеральный государственный образовательный стандарт высшего образования по специальности 38.05.01 ЭКОНОМИЧЕСКАЯ БЕЗОПАСНОСТЬ (приказ Минобрнауки России от 16.02.2017 г. № 20)

составлена на основании Учебного плана:

Специальность 38.05.01 Экономическая безопасность Специализация "Экономико-правовое обеспечение экономической безопасности"

одобренного и утвержденного Ученым советом университета от 15.04.2021 протокол № 5.

Рабочая программа дисциплины рассмотрена и одобрена учебно-методической комиссией

экономического факультета

Протокол Nelle Sr "15" апреля 2021 г.

Рабочая программа дисциплины рассмотрена и одобрена на заседании кафедры

информационных технологий и статистики

Протокол  $N \in \mathbb{Z}$  от "15" апреля 2021 г. к.э.н., доцент Козлова Лариса Алексеевна Зав. кафедрой

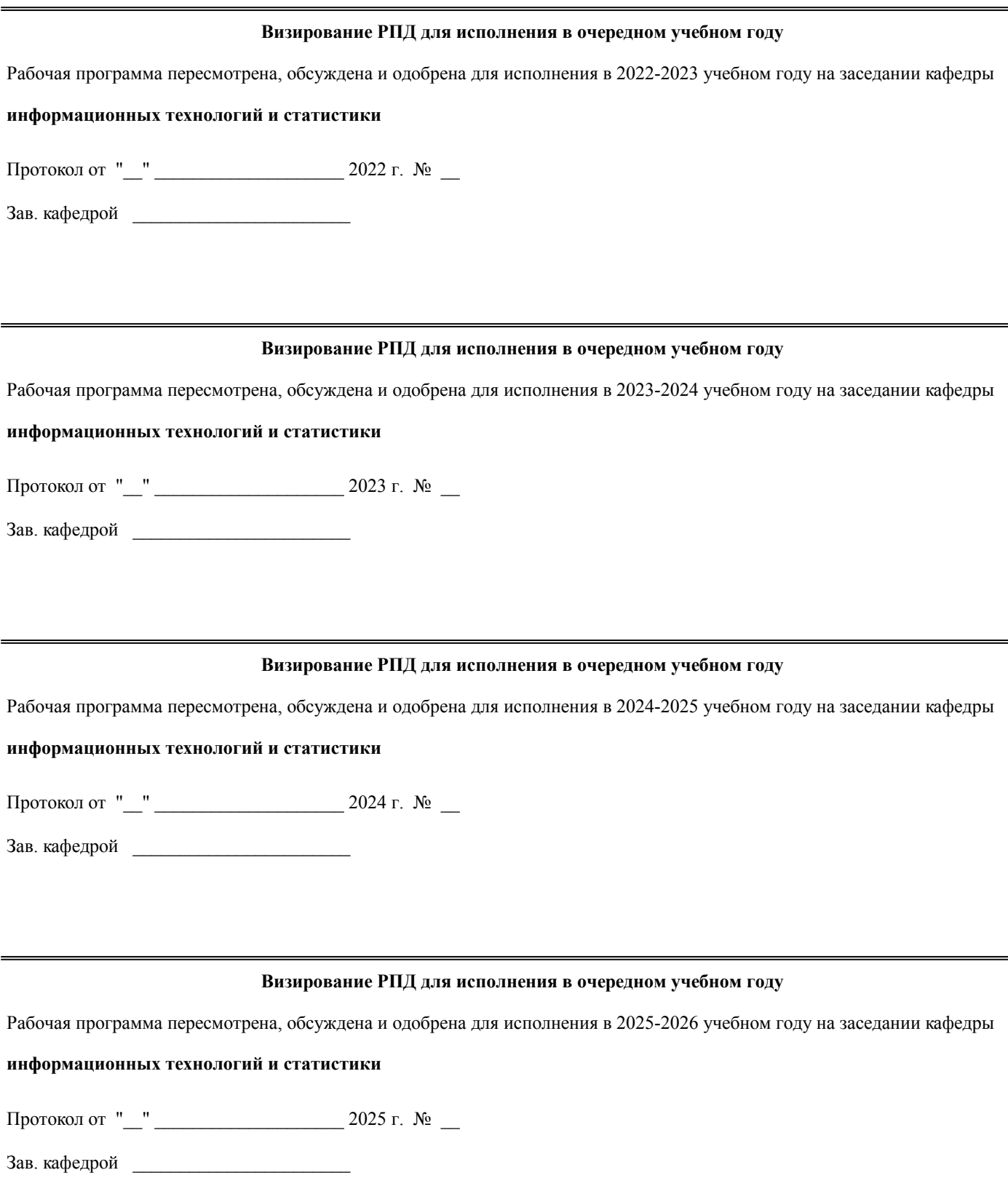

#### **1. ЦЕЛЬ (ЦЕЛИ) ОСВОЕНИЯ ДИСЦИПЛИНЫ**

1.1 изучение информационных ресурсов в системе организационно-экономического управления, методологии использования современных инструментальных и прикладных программных средств информационной поддержки экономической деятельности в условиях цифровизации эклономикии

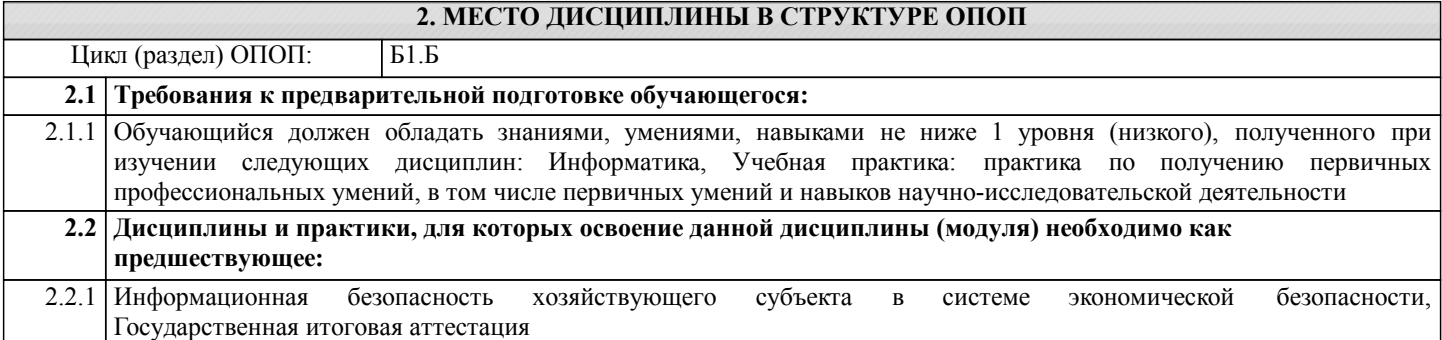

#### **3. КОМПЕТЕНЦИИ ОБУЧАЮЩЕГОСЯ, ФОРМИРУЕМЫЕ В РЕЗУЛЬТАТЕ ОСВОЕНИЯ ДИСЦИПЛИНЫ (МОДУЛЯ)**

**ОК-12: способностью работать с различными информационными ресурсами и технологиями, применять основные методы, способы и средства получения, хранения, поиска, систематизации, обработки и передачи информации Знать:**

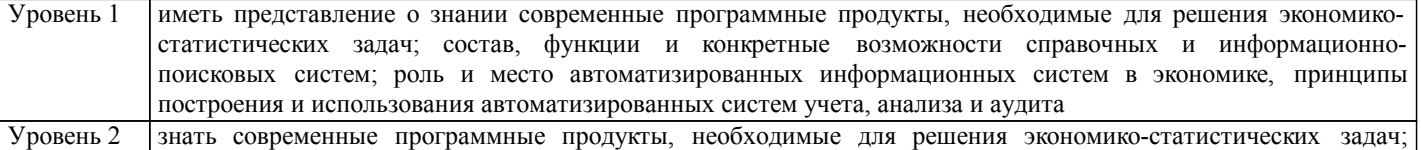

#### состав, функции и конкретные возможности справочных и информационно-поисковых систем; роль и место автоматизированных информационных систем в экономике, принципы построения и использования автоматизированных систем учета, анализа и аудита

Уровень 3 интерпретировать знания о современных программные продукты, необходимые для решения экономикостатистических задач; состав, функции и конкретные возможности справочных и информационнопоисковых систем; роль и место автоматизированных информационных систем в экономике, принципы построения и использования автоматизированных систем учета, анализа и аудита

**Уметь:**

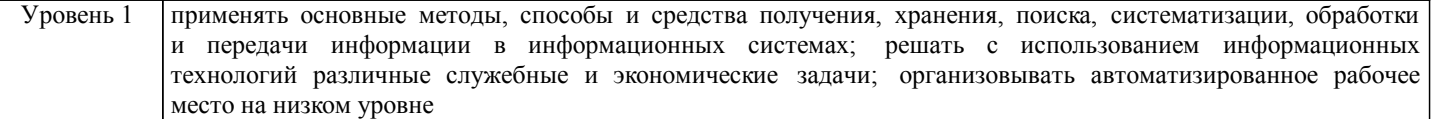

#### Уровень 2 применять основные методы, способы и средства получения, хранения, поиска, систематизации, обработки и передачи информации в информационных системах; решать с использованием информационных технологий различные служебные и экономические задачи; организовывать автоматизированное рабочее место на среднем уровне

Уровень 3 применять основные методы, способы и средства получения, хранения, поиска, систематизации, обработки и передачи информации в информационных системах; решать с использованием информационных технологий различные служебные и экономические задачи; организовывать автоматизированное рабочее место

**Владеть:**

#### Уровень 1 первичными навыками работы с информационными ресурсами и технологиями, информационными системами в экономике; навыками получения, хранения, поиска, систематизации, обработки и передачи информации в информационных системах Уровень 2 базовыми навыками работы с информационными ресурсами и технологиями, информационными системами в экономике; навыками получения, хранения, поиска, систематизации, обработки и передачи информации в информационных системах

#### Уровень 3 навыками работы с информационными ресурсами и технологиями, информационными системами в экономике; навыками получения, хранения, поиска, систематизации, обработки и передачи информации в информационных системах

#### **В результате освоения дисциплины обучающийся должен**

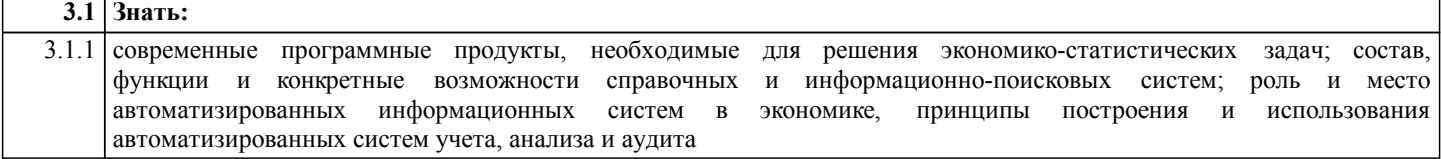

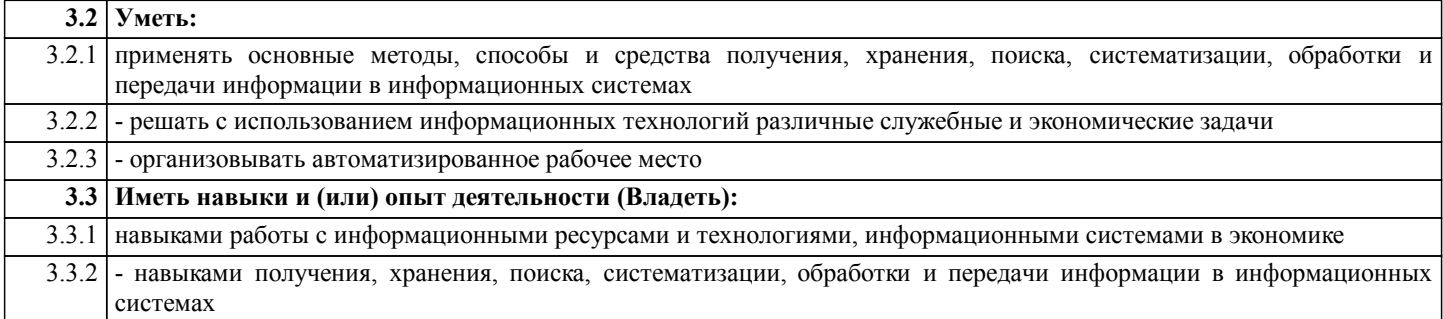

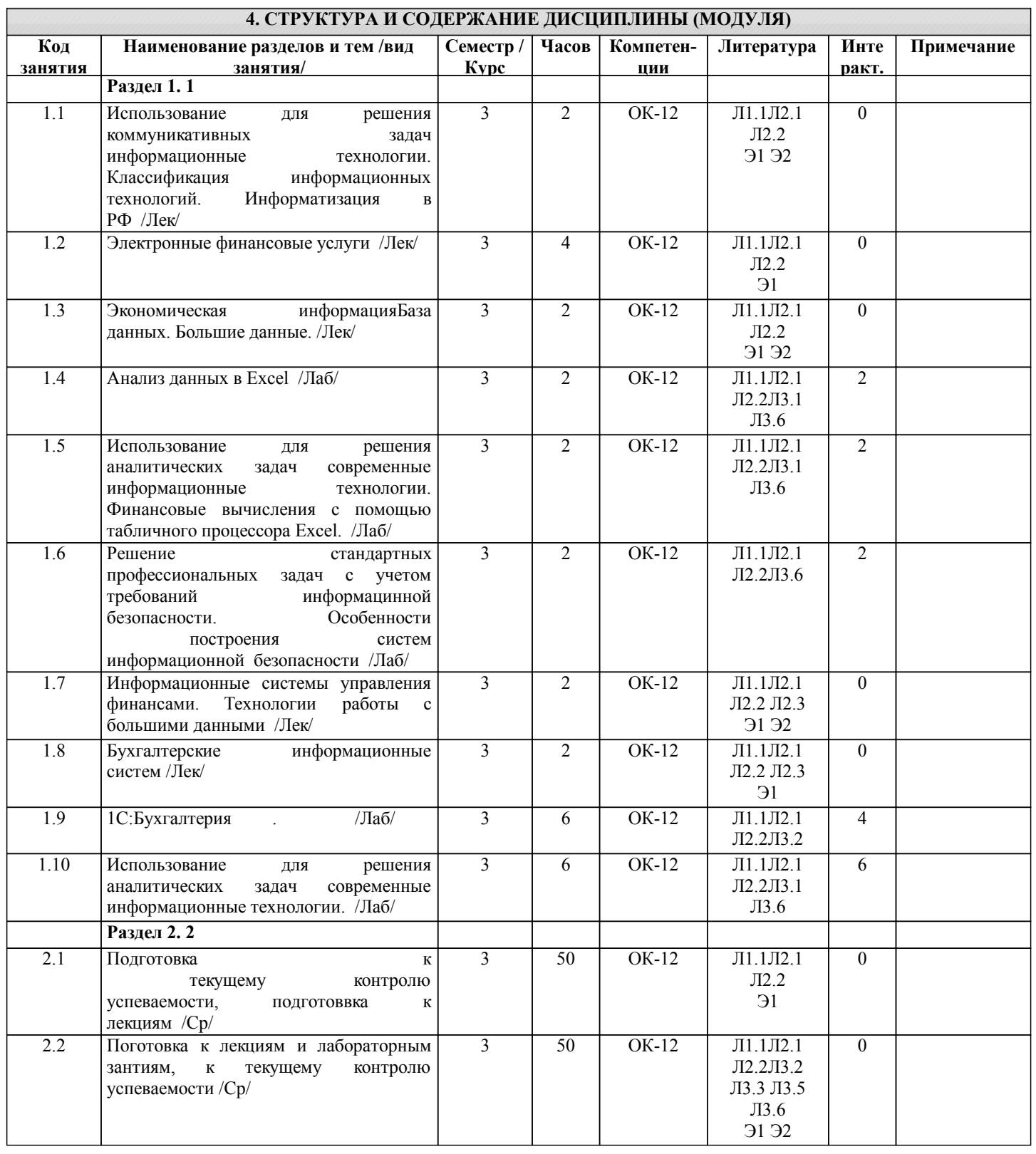

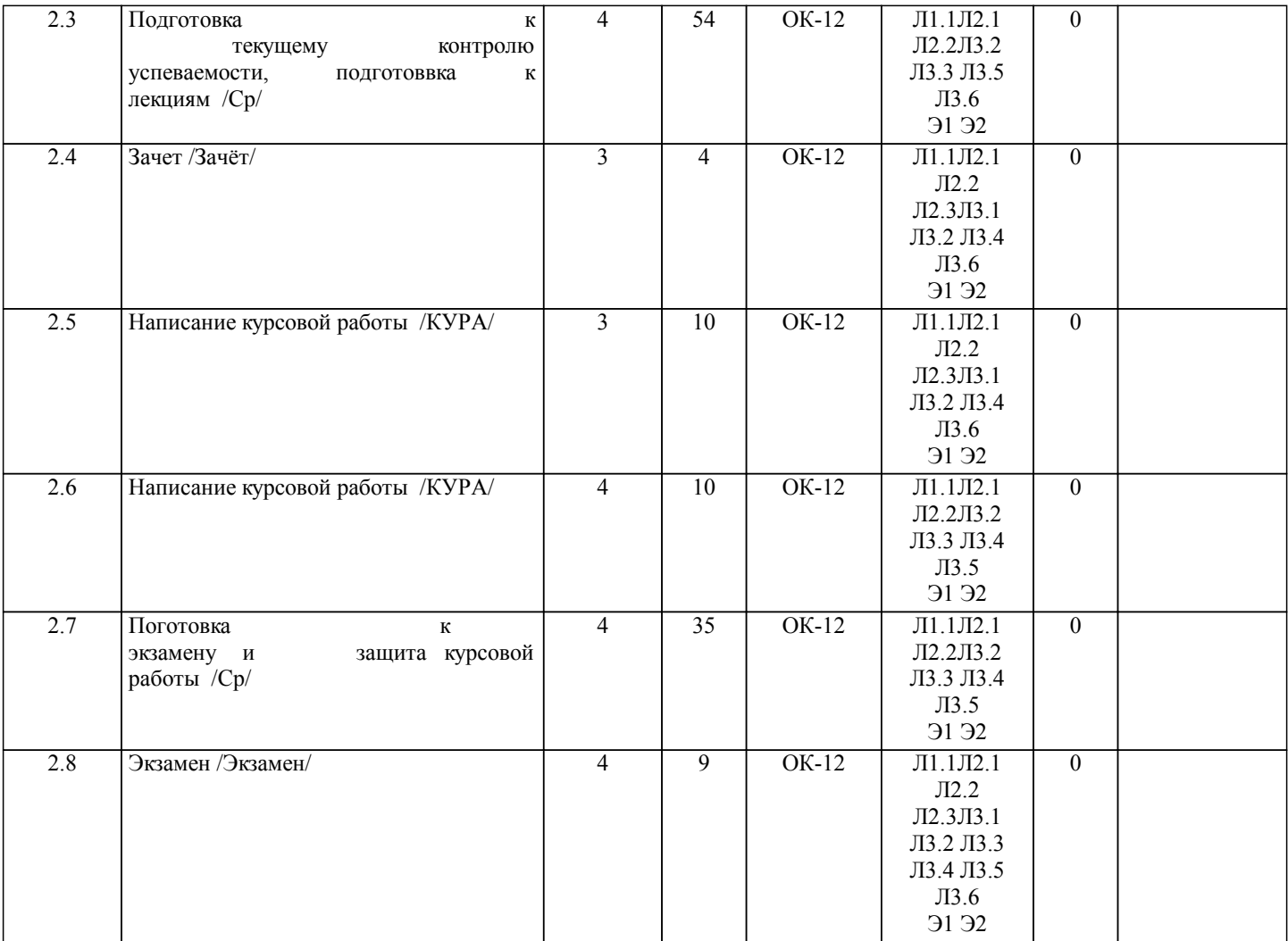

## **5. ФОНД ОЦЕНОЧНЫХ СРЕДСТВ**

Рабочая программа дисциплины обеспечена фондом оценочных средств для проведения текущего контроля и промежуточной аттестации. Содержание фонда оценочных средств представлено в Приложении 1 и 2.

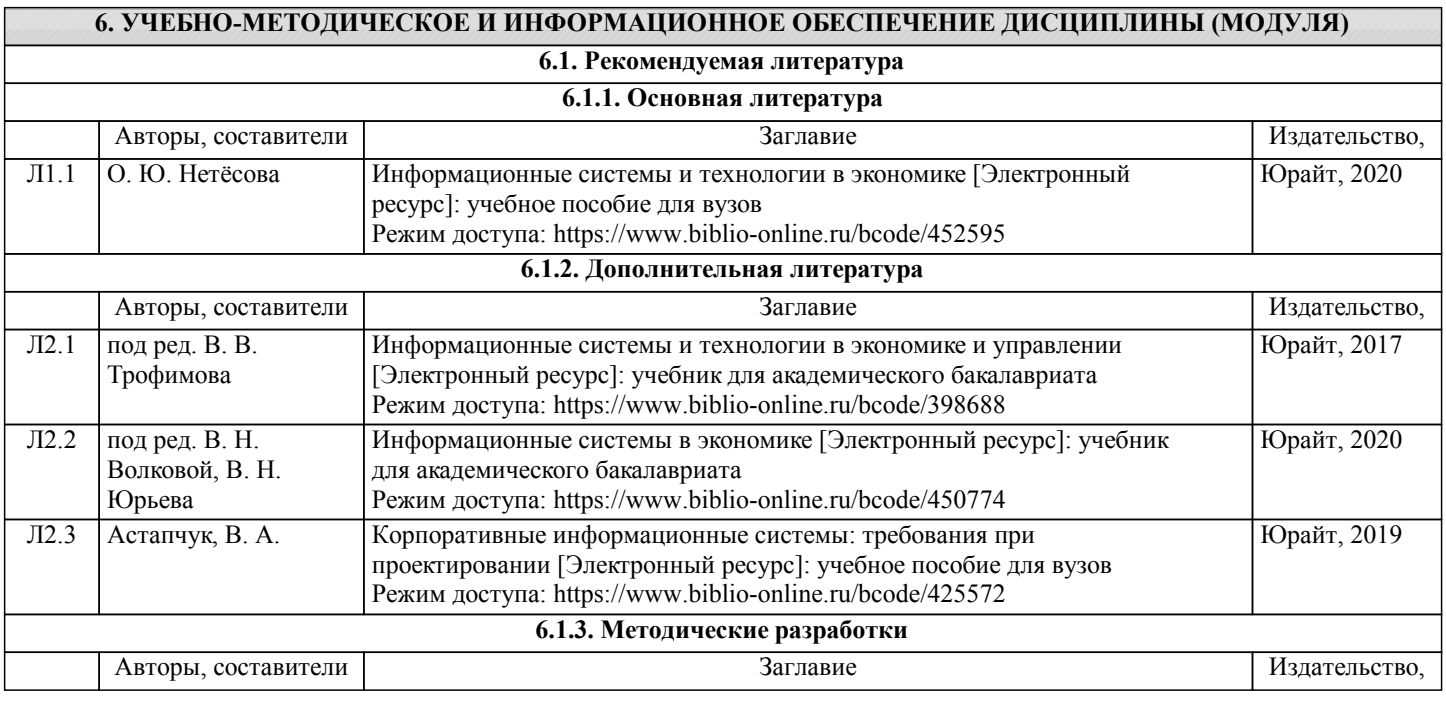

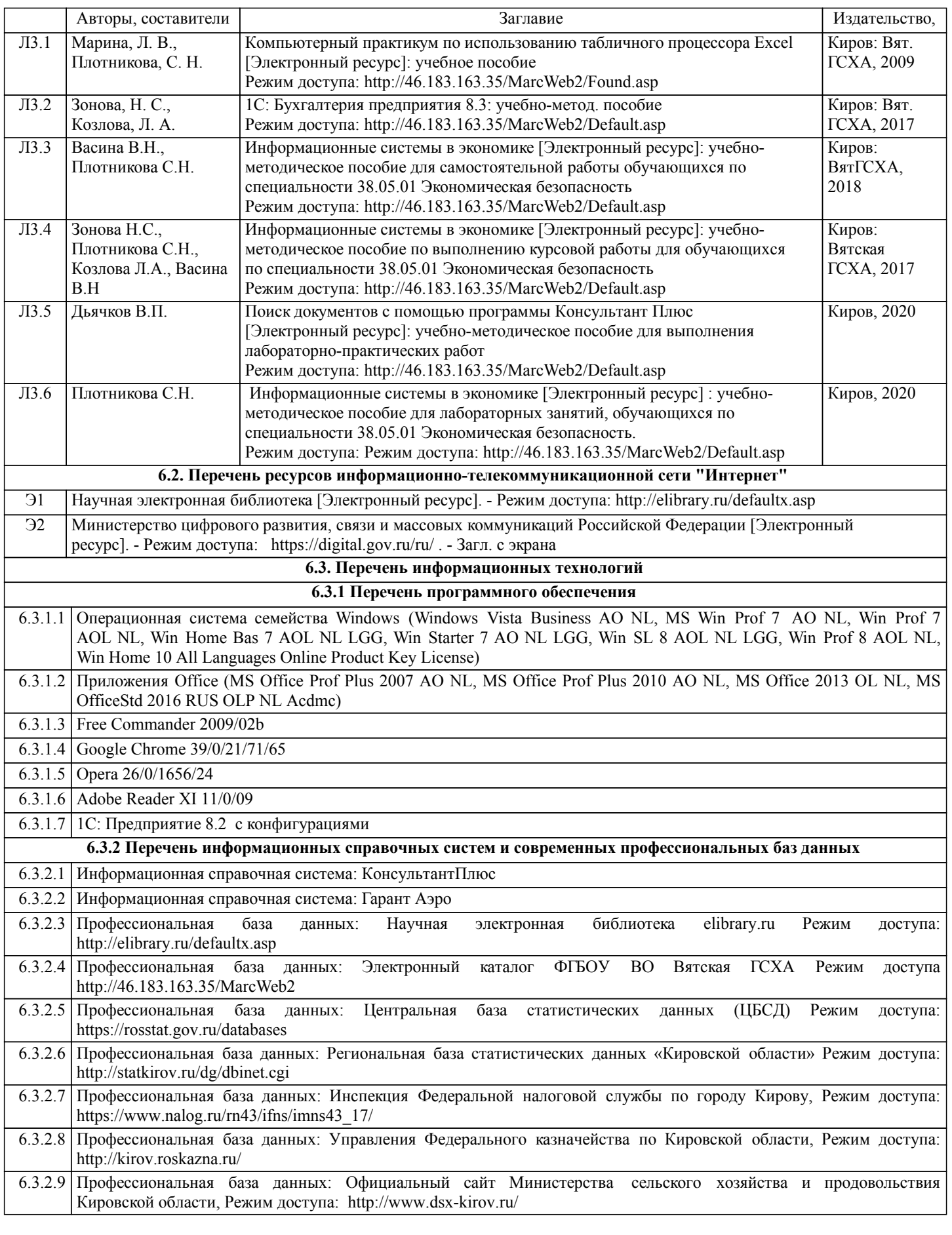

#### **7. МАТЕРИАЛЬНО-ТЕХНИЧЕСКОЕ ОБЕСПЕЧЕНИЕ ДИСЦИПЛИНЫ (МОДУЛЯ)**

7.1 Описание материально-технической базы, необходимой для осуществления образовательного процесса по дисциплине (модулю)представлено в Приложении 3 РПД

#### **8. МЕТОДИЧЕСКИЕ УКАЗАНИЯ ДЛЯ ОБУЧАЮЩИХСЯ ПО ОСВОЕНИЮ ДИСЦИПЛИНЫ (МОДУЛЯ)**

Освоение дисциплины проводится в форме аудиторных занятий и внеаудиторной самостоятельной работы обучающихся. При проведении аудиторных занятий предусмотрено применение следующих инновационных форм учебных занятий, развивающих у обучающихся навыки командной работы, межличностной коммуникации, принятия решений, лидерские качества:

дискуссия, использование общественных ресурсов, встречи с представителями российских и зарубежных компаний. Количество часов занятий в интерактивных формах определено учебным планом.

Практическая подготовка при реализации дисциплины организуется путем проведения лабораторных занятий,<br>предусматривающих участие обучающихся в выполнении отдельных элементов работ, связанных с будущей предусматривающих участие обучающихся в выполнении отдельных элементов работ, связанных с профессиональной деятельностью

Внеаудиторная самостоятельная работа осуществляется в следующих формах:

□ самостоятельное изучение теоретического материала (тем дисциплины);

- □ подготовка к лабораторным занятиям;
- □ выполнение курсовых работ, домашних тестовых и иных индивидуальных заданий;

□ подготовка к мероприятиям текущего контроля;

□ подготовка к промежуточной аттестации.

При организации самостоятельной работы необходимо, прежде всего, обратить внимание на ключевые понятия, несущие основную смысловую нагрузку в том или ином разделе учебной дисциплины.

1. Самостоятельное изучение тем дисциплины

Для работы необходимо ознакомиться с учебным планом дисциплины и установить, какое количество часов отведено учебным планом в целом на изучение дисциплины, на аудиторную работу с преподавателем на лекционных

и практических (семинарских), лабораторных занятиях, а также на самостоятельную работу. С целью оптимальной самоорганизации необходимо сопоставить эту информацию с графиком занятий и выявить наиболее

затратные по времени и объему темы, чтобы заранее определить для себя периоды объемных заданий. Целесообразно начать работу с изучения теоретического материала, основных терминов и понятий курса и с письменных ответов на индивидуальные и тестовые задания.

2. Подготовка к лекционным и практическим (семинарским), лабораторным занятиям

Традиционной формой преподнесения материала является лекция. Курс лекций по предмету дает необходимую информацию по изучению закономерностей и тенденций развития объекта и предмета исследования изучаемой дисциплины. Лекционный материал рекомендуется конспектировать. Конспекты позволяют обучающемуся не только получить больше информации на лекции, но и правильно его структурировать, а в дальнейшем - лучше освоить.

Цель практических (семинарских) занятий заключается в закреплении теоретического материала по наиболее важным темам, в развитии у обучающихся навыков критического мышления в данной области знания, умений работы с учебной и научной литературой, нормативными материалами.

В ходе подготовки к практическому (семинарскому) занятию обучающимся следует внимательно ознакомиться с планом, вопросами, вынесенными на обсуждение, досконально изучить соответствующий теоретический материал, предлагаемую учебную методическую и научную литературу. Рекомендуется обращение обучающихся к монографиям, статьям из специальных журналов, хрестоматийным выдержкам, а также к материалам средств массовой информации по теме, что позволяет в значительной мере углубить проблему и разнообразить процесс ее обсуждения.

Подготовка к лабораторным занятиям носит различный характер как по содержанию, так и по сложности исполнения. Многие лабораторные занятия требуют большой исследовательской работы, изучения дополнительной научной литературы. Прежде чем приступить к выполнению такой работы, обучающемуся необходимо ознакомиться обстоятельно с содержанием задания, уяснить его, оценить с точки зрения восприятия и запоминания все составляющие его компоненты. Результаты эксперимента, графики и т.д. следует стремиться получить непосредственно при выполнении работы в лаборатории. Лабораторная работа считается выполненной только в том случае,когда отчет по ней принят. Чем скорее составлен отчет после проведения

работы, тем меньше будет затрачено труда и времени на ее оформление.

3. Выполнение курсовой работы

Курсовая работа является одним из основных видов самостоятельной работы, направленной на закрепление, углубление и обобщение знаний по дисциплине. Целью выполнения курсовой работы является формирование навыков самостоятельного творческого решения профессиональных задач. Задачами выполнения курсовой работы являются систематизация, закрепление, углубление и расширение приобретенных обучающимся знаний, умений и навыков по дисциплине. Обучающийся выполняет курсовую работу по утвержденной теме под руководством преподавателя.

4. Подготовка к мероприятиям текущего контроля

В конце изучения каждой темы может проводиться тематическая контрольная работа, которая является средством промежуточного контроля оценки знаний. Подготовка к ней заключается в повторении пройденного материала и повторном решении заданий, которые рассматривались на занятиях, а также в выполнении заданий для самостоятельной работы.

5. Подготовка к промежуточной аттестации

Подготовка к зачету, экзамену является заключительным этапом изучения дисциплины и является средством промежуточного контроля. Подготовка к экзамену предполагает изучение конспектовлекций, рекомендуемой литературы и других источников, повторение материалов практических занятий. В процессе подготовки к экзамену выявляются вопросы, по которым нет уверенности в ответе либо ответ обучающемуся не ясен. Данные вопросы можно уточнить у преподавателя на консультации, которая проводится перед экзаменом

Приложение 1

## ФОНД ОЦЕНОЧНЫХ СРЕДСТВ

для проведения промежуточной аттестации по дисциплине Информационные системы в экономике

Специальность 38.05.01 Экономическая безопасность

Специализация «Экономико-правовое обеспечение экономической безопасности» Квалификация экономист

#### **1. Описание назначения фонда оценочных средств**

Настоящий фонд оценочных средств (ФОС) входит в состав рабочей программы дисциплины/модуля «Информационные системы в экономике» и предназначен для оценки планируемых результатов обучения - знаний, умений, навыков, характеризующих этапы формирования компетенций (п.2) в процессе изучения данной дисциплины/модуля.

ФОС включает в себя оценочные материалы для проведения промежуточной аттестации в форме зачета, защиты курсового проекта, экзамена.

ФОС разработан на основании:

- федерального государственного образовательного стандарта высшего образования по специальности 38.05.01 Экономическая безопасность (уровень специалитета). Утвержден приказом Минобрнауки России от 16 января 2017 № 20;

- основной профессиональной образовательной программы высшего образования по специальности 38.05.01 Экономическая безопасность специализация «Экономикоправовое обеспечение экономической безопасности»;

- Положения «О формировании фонда оценочных средств для промежуточной и итоговой аттестации обучающихся по образовательным программам высшего образования».

## **2. Перечень компетенций с указанием этапов их формирования в процессе освоения образовательной программы**

#### **Общекультурные компетенции:**

 $\overline{r}$ 

- способностью работать с различными информационными ресурсами и технологиями, применять основные методы, способы и средства получения, хранения, поиска, систематизации, обработки и передачи информации (ОК-12).

![](_page_19_Picture_254.jpeg)

Этапы формирования компетенции в процессе освоения образовательной программы

![](_page_20_Picture_16.jpeg)

### 3. Описание показателей и критериев оценивания компетенций на различных этапах их формирования, описание шкал оценивания

Планируемые результаты обучения по дисциплине - знания, умения, навыки и (или) опыт деятельности, характеризующие этапы формирования компетенций и обеспечивающие достижение планируемых результатов освоения образовательной программы

![](_page_20_Picture_17.jpeg)

![](_page_21_Picture_242.jpeg)

![](_page_22_Picture_231.jpeg)

Для оценки сформированности соответствующих компетенций по дисциплине «Информационные системы в экономике» применяется аналитическая шкала оценивания:

![](_page_22_Picture_232.jpeg)

## **Форма промежуточной аттестации – зачет**

# **Форма промежуточной аттестации - курсовая работа**

![](_page_23_Picture_608.jpeg)

## Форма промежуточной аттестации - экзамен

![](_page_24_Picture_47.jpeg)

4. Типовые контрольные задания или иные материалы, необходимые для оценки знаний, умений, навыков и (или) опыта деятельности, характеризующих этапы формирования компетенций в процессе освоения образовательной программы

#### Тестовые задания

по дисциплине «Информационные системы в экономике» для промежуточной аттестации в форме зачета (50 заданий)

Какой информационный процесс обеспечивает сканер (ОК - 12, Знания.  $\mathbf{1}$ Уровень 1-низкий)

- хранение информации  $\mathbf{a}$
- передача информации  $\bf{6}$
- обработка информации  $\mathbf{B}$
- $\mathbf{r}$ ввод информации

## **2 К информационным технологиям обработки текста можно отнести программу (ОК-12, Знания. Уровень1-низкий)**

## **а WORD**

- **б** 1С.Бухгалтерия
- **в** Windows Commander
- **г** Internet Explorer

## **3 Ограничение доступа к информации устанавливается (ОК – 12, Знания. Уровень 2 - базовый)**

- **а** органами государственной власти
- **б федеральными законами**
- **в** обладателем информации
- **г** руководителем организаций

## **4 Укажите верную систематизацию классификаторов (ОК – 12, Знания. Уровень1-низкий)**

- **а** Межгосударственные -национальные отраслевые системные
- **б** Межгосударственные- федеральные отраслевые региональные

## **в международные - межгосударственные -межотраслевые - отраслевые -**

**региональные - локальные**

#### **5 Внутренним документом для коммерческой организации является (ОК – 12, Знания. Уровень 3 - продвинутый)**

- **а** банковская выписка
- **б** счет-фактура полученная
- **в** счет-фактура выданная
- **г план график производства**

## **6 К средствам WIMP- интерфейса современных информационных технологий относят (ОК-12 – 29, Знания. Уровень 2 - базовый)**

- **а окно**
- **б указатель мыши**
- **в** командная строка
- **г строка меню**
- **д** речевая команда
- **е панели инструментов**

**7 Характерно для интерфейса АРМ "тонкий клиент" современных информационно-коммуникационных технологий (ОК-12 – 29, Знания. Уровень 3 продвинутый)**

- **а** максимальная функциональность АРМ
- **б минимальная функциональность АРМ**
- **в** индивидуальная настройка, устанавливаемая для каждого АРМ
- **г единая настройка для всех АРМ, устанавливаемая на сервере**

## **8 Интерфейс АРМ ориентированный на пакетный режим передачи данных (ОК**

## **– 12, Знания. Уровень 3 -продвинутый)**

- **а** тонкий клиент
- **б толстый клиент**
- **в** мобильный клиент

**г** удаленный клиент

## **9 Поступление информации не позже намеченного срока – это (ОК – 12, Знания. Уровень 2- базовый)**

- **а** доступности информации
- **б** актуальность информации
- **в своевременность информации**
- **г** достаточность информации

## **Практические задания по дисциплине «Информационных систем в экономике» для промежуточной аттестации в форме зачета (6 вариантов)**

## **Использование электронной таблицы Еxcel (ОК-12, Умения, Уровень 1 - низкий)** Задача.

Рассчитайте процентную ставку для 3-летнего займа размером 5.000.000, если поквартальные выплаты по нему составили 550.000 руб.

#### **Использование электронной таблицы Еxcel (ОК-12, Умения, Уровень 2 - базовый)** Задача

Рассчитайте процентную ставку для 3-летнего займа размером 5.000.000, если поквартальные выплаты по нему составили 550.000 руб.

Изучите следующие сценарии. Постройте отчет по сценариям.

![](_page_26_Picture_244.jpeg)

## **Использование электронной таблицы Еxcel (ОК-12, Умения, Уровень 3 продвинутый)**

Задача.

Рассчитайте процентную ставку для 3-летнего займа размером 5.000.000, если поквартальные выплаты по нему составили 550.000 руб.

1. Изучите следующие сценарии. Постройте отчет по сценариям.

![](_page_26_Picture_245.jpeg)

2. С помощью подбора параметра определите, за сколько лет будет погашен займ, если годовая ставка вырастет до 24%.

3. Постройте график зависимости процентной ставки от величины взятого кредита.

Используйте таблицу данных – величина кредита изменяется от 4.500.000 до 5.000.000 с шагом 100.000

## **Использование электронной таблицы Еxcel (ОК-12, Умения, Уровень 1 - низкий)** Задача

Проект требующий начальных инвестиций в размере 2.500.000 руб. предполагает получение годового дохода в размере 800.000 руб. на протяжении 5 лет.

На основе полученных данных оценить целесообразность проекта на основе показателя NPV, если коэффициент дисконтирования 19 %.

## **Использование электронной таблицы Еxcel (ОК-12, Умения, Уровень 2 - базовый)** Задача

Проект требующий начальных инвестиций в размере 2.500.000 руб. предполагает получение годового дохода в размере 800.000 руб. на протяжении 5 лет.

На основе полученных данных оценить целесообразность проекта на основе показателя NPV, если коэффициент дисконтирования 19 %.

Найдите IRR проекта. Расчет проиллюстрируйте графиком.

## **Использование электронной таблицы Еxcel (ОК-12, Умения, Уровень 3 продвинутый)**

Задача.

Проект требующий начальных инвестиций в размере 2.500.000 руб. предполагает получение годового дохода в размере 800.000 руб. на протяжении 5 лет. На основе полученных данных оценить целесообразность проекта на основе показателя NPV, если коэффициент дисконтирования 19 %.

Найдите IRR проекта. Расчет проиллюстрируйте графиком.

Проанализируйте возможные сценарии реализации инвестиционного проекта.

![](_page_27_Picture_257.jpeg)

## **Вопросы для подготовки к зачету по дисциплине «Информационных систем в экономике»**

#### *Теоретическая часть:*

- 1. Информация, экономическая информация.
- 2. Коммерческая ценность экономической информации.
- 3. Формы представления экономической информации.
- 4. Виды экономической информации
- 5. Особенности экономической информации.
- 6. Структура учетной информации.
- 7. Классификация данных.
- 8. Кодирование данных.
- 9. Справочники-классификаторы.
- 10. Понятие баз данных.
- 11. Модели баз данных и их структурные элементы.
- 12. Правовое регулирование в сфере информации.
- 13. Основы электронного документооборота.
- 14. Информационная технология: основные понятие и этапы развития
- 15. Основные принципы и тенденции развития современных информационных технологий
- 16. Классификация информационных технологий.
- 17. Понятие и характеристики современных СУБД.
- 18. Классификация современных СУБД
- 19. Информационные революции.
- 20. Информатизация общества.
- 21. Информационная культура.
- 22. Информационное общество.
- 23. Информационные продукты, ресурсы, услуги.
- 24. Информационный рынок.
- 25.Искусственный интеллект.

## *Практическая часть*

- Электронная таблица Excel: Финансовые функции
- Электронная таблица Excel: Анализ Что-Если
- Электронная таблица Excel: Инвестиционный анализ
- Электронная таблица Excel: Анализ бизнес-проектов
- Электронная таблица Excel: Планирование закупок товарно-материальных ценностей
- Электронная таблица Excel: Планирование производственных мощностей
- Электронная таблица Excel: Планирование фонда оплаты труда
- Электронная таблица Excel: Планирование движения денежных средств
- Электронная таблица Excel: Планирование расчетов с покупателями
- Электронная таблица Excel: планирование расчетов с поставщиками

#### **Темы курсовой работы по дисциплине «Информационные системы в экономике».**

- 1. Экспертные системы в экономике.
- 2. Компьютерные бухгалтерские программы.
- 3. Особенности банковского программного обеспечения.
- 4. Современные информационные технологии в страховании.
- 5. Методики построения современных автоматизированных систем управления.
- 6. Управление финансами в современных автоматизированных системах управления.
- 7. Управление отношениями с покупателями в современных автоматизированных

системах управления - CRM системы.

- 8. Информационные системы логистики.
- 9. Информационные системы бюджетного процесса.
- 10. Информационный менеджмент в современной организации.
- 11. Российский (региональный) информационный рынок.
- 12. Информатизация в России (в регионе).

13. Деятельность российских (региональных) государственных и правительственных структур (учреждений) в сфере электронной коммерции (модели B2G, G2D, C2G, G2C, G2G).

- 14. Электронная розничная торговля в России (в регионе).
- 15. Виртуальные бизнес-площадки в России (в регионе).
- 16. Системы банковского Интернет-обслуживания.
- 17. Карточные ЭПС.
- 18. Системы расчетов электронной наличностью.
- 19. Интернет-банкинг в России (в регионе).
- 20. Интернет-трейдинг в России (в регионе).
- 21. Интернет-страхование в России (в регионе).
- 22. Российские системы передачи финансовых данных.
- 23. Международные банковские сети.
- 24. Локальная сеть организации.
- 25. Региональная сеть организации.
- 26. Интернет-магазин организации.
- 27. Работа организации на виртуальной бизнес-площадке.
- 28. Сайт организации.
- 29. Использование Интернет в управленческой деятельности организации.
- 30. Интернет-услуги в банке.
- 31. Интернет-услуги в страховой компании.

32. Особенности Интернет-трейдинговые системы (на примере конкретной российской биржи).

33. Брокерские Интернет-услуги (на примере конкретной брокерской организации или банка).

34. Система предоставления налоговой и бухгалтерской отчетности в электронном виде по телекоммуникационным каналам (на примере конкретной организации или налоговой инспекции).

35. Проведение конкуров (тендеров) в сети Интернет (на примере конкретных организаций или учреждений).

36. Интернет-системы государственных и муниципальных услуг (на примере действующих Интернет-проектов).

37. АРМБ по учету труда и заработной платы.

38. АРМБ учета денежных средств в кассе и на расчетном счете.

- 39. АРМБ по учету валютных операций.
- 40. АРМБ учета расчетов с поставщиками.
- 41. АРМБ учета расчетов с покупателями.
- 42. АРМБ по учету финансовых результатов.
- 43. Автоматизация учета капитала и резервов (предприятия, банка, страховой компании).

44. Автоматизация расчетов по налогам и сборам на базе АРМБ (на примере расчетов по конкретному налогу).

45. Упрощенная система налогообложения в условиях АРМБ.

46. Работа организации в системе Клиент-Банк.

47. Порядок формирования финансовой (налоговой, статистической и т.д) отчетности в условиях функционирования АРМБ.

48. Порядок формирования сводной консолидированной отчетности в холдинговых структурах в условиях функционирования АРМБ.

49. Автоматизация процесса формирования финансового плана (бюджета) в организации.

50. Автоматизация процесса мониторинга исполнения финансового плана (бюджета) в организации.

51. Автоматизация процесса налогового планирования в организации.

52. Автоматизации процесса анализа и прогнозирования финансового состояния (финансовой отчетности) в организации.

53. Автоматизация процесса управления денежными (оборотными, внеоборотными) средствами в организации.

54. Автоматизация процесса управления взаиморасчетами в организации.

55. Автоматизация процесса управления заемным капиталом в организации.

56. Автоматизация процесса анализа эффективности инвестиций в организации.

57. Автоматизация процесса исполнения расходов бюджета в государственном (муниципальном) учреждении.

58. Автоматизация процесса исполнения расходов бюджета на уровне распорядителя бюджетных средств.

59. АРМ налогового инспектора (на примере конкретной инспекции ФНС).

60. АРМ сотрудника страховой организации (на примере конкретной страховой организации).

- 61. Система Интернет-обслуживания клиентов банка.
- 62. Автоматизация операций по обслуживанию физических лиц в банке.
- 63. Автоматизация операций по обслуживанию корпоративных клиентов банка.
- 64. Автоматизация кредитного обслуживания клиентов.
- 65. Автоматизация обслуживания по пластиковым картам.
- 66. Автоматизация межбанковских расчетов банка.
- 67. Обслуживание банком коммерческих Интернет-проектов.
- 68. Работа банка с филиалами.

69. Конфигурирование специализированной подсистемы средствами 1С: Конфигуратор.

70. Использование электронной таблицы EXCEL при решении финансовых и аналитических задач.

71. Решение задач оптимизации бизнес-процессов в ЕХСЕL.

#### Тестовые задания по дисциплине «Информационных систем в экономике» для промежуточной аттестации в форме экзамена (10 вариантов)

## 1-Ошибка пользователя при вводе информации- это (ОК-12, Знания, Уровень 1 – низкий)

а-непреднамеренное внешнее воздействие

б-преднамеренное внешнее воздействие

в-непреднамеренное внутреннее воздействие

г-преднамеренное внутреннее воздействие

## 2-Характерно для систем информационной безопасности класса А (ОК-12, Знания, Уровень 2 – базовый)

а-зашишаются лишь отлельные наиболее уязвимые компоненты ИС

б-Используются лишь отдельные методы и средства информационной защиты.

в-Разработана и практически действует политика информационной безопасности.

г-Безопасность системы подтверждена сертификатом.

## 3 - К какой категории информации по порядку ее распространения можно отнести персональные данные (ОК -12, Знания, Уровень 3 - продвинутый)

а-свободно распространяемая

б-распространяемая в соответствии с федеральными законами

в-распространяемая по согласию сторон

г-запрещенная к распространению

## 4-Какой канал связи используется в локальных сетях (ОК-12, Знания, Уровень 1 низкий)

а-коаксиальный кабель и сетевая карта б-спутниковые сети в-оптоволоконный кабель и сетевая карта г-телефонный кабель и модем

5-Укажите цифровой IP адрес (ОК-12, Знания, Уровень 2 – базовый)

a-180.12.47.87.23 6-200 11.78  $R - 300110402$  $r-120.147.18.5$ 

#### 6-Интернет-банкинг - это (ОК-12, Знания, Уровень 3 - продвинутый)

а-межбанковская система передачи финансовой информации б-леятельность, включающая в себя сбор, обработку и рассылку межлу участников расчетов информации по совершаемым операциям в-система, используемая для проведения финансовых транзакций и для передачи данных

между финансовыми организациями

г-возможность лоступа клиентов банка к его серверу и осуществление на нем различных банковских операций

**7-Функции ИС финансового анализа (ОК-12, Знания, Уровень 2 – базовый)** а-анализ бухгалтерской отчетности **б-анализ прибыли и рентабельности** в-управление расчетами **г-определение рейтинга организации в группе** д-управление бюджетами

#### **8-В финансовых ИС используется данная модель базы данных (ОК-12, Знания, Уровень 2 – базовый) а-**иерархическая

**б-**сетевая **в-**операционная **г-реляционная**

## **9-Отчет – это (ОК-12, Знания, Уровень 1 – низкий)**

#### **а-документ, содержащий итоговую систематизированную и накопленную информацию за определенный период**

б-документ, являющийся кратким обобщением более объемного документа или набора документов по определенной теме исследования.

в-документ, в котором показаны функциональной зависимости между различными элементами и объектами

г-документ, имеющий большой объем и четко выраженную табличную структуру.

## **10-Формирование и анализ финансовой отчетности осуществляет (ОК-12, Знания Уровень 3 – продвинутый)**

**а-**Мини-бухгалтерия

**б-**Комплексная бухгалтерская система

**в-**Бухгалтерский модуль единой ERP системы

**г-КБП с расширенными функциями управления финансами**

## **Практические задания по дисциплине «Информационных систем в экономике» для промежуточной аттестации в форме экзамена (10 вариантов)**

## **Использование бухгалтерской информационной системы 1С:Бухгалтерия (ОК-12, Умения, Владение навыками, Уровень 1 - низкий)**

Задача

Зарегистрируйте документы в соответствии с указанными хозяйственными операциями. 12 мая осуществлена закупка материалов:

![](_page_31_Picture_265.jpeg)

Зарегистрированы счета-фактуры от поставщиков. НДС 18% сверху

## **Использование электронной таблицы Еxcel (ОК-12, Умения, Владение навыками, Уровень 2 - базовый)**

Задача

Рассчитайте процентную ставку для 3-летнего займа размером 5.000.000, если поквартальные выплаты по нему составили 550.000 руб.

Изучите следующие сценарии. Постройте отчет по сценариям.

![](_page_32_Picture_238.jpeg)

## **Использование бухгалтерской информационной системы 1С:Бухгалтерия (ОК-12, Умения. Владение навыками, Уровень 3 - продвинутый)**

Задача

Зарегистрируйте документы в соответствии с указанными хозяйственными операциями. 12 мая осуществлена закупка материалов:

![](_page_32_Picture_239.jpeg)

Выписаны счета-фактуры. НДС 18% сверху

15 мая переданы в производственный цех материалы: Ткань – 120м, Пластмасса – 50 кг, Фурнитура – 50 комл.

18 мая произведена полная оплата материалов.

#### **Использование бухгалтерской информационной системы 1С:Бухгалтерия (ОК-12, Умения, Владение навыками, Уровень 1 – низкий)** Задача.

В справочник КОНТРАГЕНТЫ введите данные о новом контрагенте: ТЦ «Товары для всех» и ТЦ «Бытовая техника». С **каждым** из контрагентов заключены два договора: договор 1 - с покупателями (НДС в сумме), договор 2 – с поставщиком (НДС сверху). Внесите данные о договорах в информационную базу.

Введите данные о расчетных счетах данных контрагентов:

ТЦ «Товары для всех» - 10000258000000000196, «Хлынов-банк» г. Киров

ТЦ «Бытовая техника» - 12014500000000000184, «Вятка-Банк» г. Киров

## **Использование электронной таблицы Еxcel (ОК-12, Умения, Владения навыками, Уровень 2 - базовый)**

## Задача

Проект требующий начальных инвестиций в размере 2.500.000 руб. предполагает получение годового дохода в размере 800.000 руб. на протяжении 5 лет.

На основе полученных данных оценить целесообразность проекта на основе показателя NPV, если коэффициент дисконтирования 19 %.

Найдите IRR проекта. Расчет проиллюстрируйте графиком.

## **Использование бухгалтерской информационной системы 1С:Бухгалтерия (ОК-12, Умения, Владение навыками, Уровень 3 – продвинутый)**

## Задача.

Зарегистрируйте документы в соответствии с указанными хозяйственными операциями. 20 мая из мебельного цеха на главный склад оприходована готовая продукция: «Набор детской мебели» - 10 комплектов по цене 10000 руб.

25 мая магазину 45 по договору 18 выписан счет на 5 наборов детской мебели по цене 18000 руб., НДС 18% сверху.

28 мая покупатель выполнил предоплату продукцию

2 июня продукция реализована покупателю, выписана счет-фактура.

Сформируйте стандартный бухгалтерский отчет: карточку счета 43 по субконто «Набор детской мебели»

## **Использование бухгалтерской информационной системы 1С:Бухгалтерия (ОК-12, Умения, Владение навыками, Уровень 1 - низкий)**

Задача.

09 июня покупателю ТД «Элегия» по договору 6 выписан счет на оплату: Стулья модель «Каприз-12» – 15 шт. по цене 1500 руб. НДС 18% сверху.

## **Использование электронной таблицы Еxcel (ОК-12, Умения, Владение навыками, Уровень 2 - базовый)**

Задача.

На основе данных полученных от покупателя составлен план продаж на исследуемый период.

План продаж.

![](_page_33_Picture_255.jpeg)

Согласно договора, в месяц предшествующий закупке осуществляется полная предоплата реализуемой продукции.

Задолженность покупателя на начало апреля составляет 2 тыс. руб.

Составьте план изменения задолженности покупателя на 2 квартал.

## **Использование электронной таблицы Еxcel (ОК-12, Умения, Владение навыками, Уровень 3 - продвинутый)**

Задача.

На основе данных полученных от покупателя составлен план продаж на исследуемый период.

План продаж.

![](_page_33_Picture_256.jpeg)

Согласно договора, в месяц предшествующий закупке осуществляется 25% -ный авансовый платеж, оставшаяся задолженность оплачивается в месяц закупки.

Задолженность покупателя на начало апреля = 2 тыс. руб.

Составьте план изменения задолженности покупателя на 2 квартал. Постройте диаграмму.

## **Использование бухгалтерской информационной системы 1С:Бухгалтерия (ОК-12, Умения, Уровень 3 - продвинутый)**

Задача.

Зарегистрируйте в информационной базе документы, полученные от покупателя. 09 июня покупателю ТД «Элегия» по договору 6 реализована готовая продукция: стулья «Венеция» – 15 шт. по цене 7500 руб. НДС 18% сверху.

Выписан счет-фактура 118.

10 июня покупатель ТД «Элегия» оплатил продукцию.

13 июня покупатель ТД «Элегия» возвратил 2 стула по причине выявленного брака.

15 июня произведен возврат денег покупателю ТД «Эления»,

30 июня сформирован и согласован с по ТД «Эления» «Акт сверки взаиморасчетов»

#### **Вопросы для подготовки к экзамену по дисциплине «Информационные системы в экономике»**

## **Теоретические вопросы**

- 1. Компьютерные сети: определение, назначение, характеристики, каналы связи.
- 2. Классификация компьютерных сетей.
- 3. Сеть Интернет.
- 4. Электронная коммерция. Модели электронной коммерции.
- 5. Особенности модели В2В.
- 6. Особенности модели В2С, С2С.
- 7. Особенности модели G2B, G2C G2G.
- 8. Сайт организации. Методика экспресс-анализа сайта.
- 9. Электронные торговые площадки (ЭТР). Классификация ЭТР.
- 10. Структура ЭТР. Взаимодействие участников ЭТР.
- 11. Электронная розничная торговля. Классификация систем электронной розничной торговли.
- 12. Особенности организации Интернет- магазина организации.
- 13. Электронная платежная система (ЭПС): определение, функции, преимущества, риски. Классификация ЭПС.
- 14. Системы банковского интернет-обслуживания.
- 15. Карточные платежные системы. Процессинговые центры.
- 16. Клиринговые системы.
- 17. Электронная наличность.
- 18. Системы передачи финансовых данных в электронном виде.
- 19. Мобильные платежи, биллинговые системы, электронные денежные переводы.
- 20. Интернет-банкинг
- 21. Интернет-трейдинг.
- 22. Интернет-страхование.
- 23. Понятие информационной системы (ИС). Внутренняя и внешняя ценность ИС.
- 24. Общие принципы построения современных ИС
- 25. Ресурсы ИС. Особенности управления ресурсами. ИС
- 26. Классификация ИС.
- 27. Архитектура современных ИС. Виды архитектуры ИС.
- 28. Особенности трехуровневой архитектуры ИС. Хранилище данных.
- 29. Функциональная структура ИС (по стандарту ERP).
- 30. Информационная безопасности ИС. Классификация угроз информационной безопасности.
- 31. Методы и средства информационной защиты.
- 32. Построение систем информационной защиты.
- 33. Аудит ИС. Оценка системы информационной защиты организации.
- 34. Эргономика ИС.
- 35. Проектирование ИС.
- 36. ERP-система: понятие, назначение, функциональная структура.
- 37. Корпоративное управление в ERP-системах.
- 38. Ценность и ограниченность ERP-систем.
- 39. ИС управления финансами: понятие, функции, ценность для бизнеса.
- 40. Способы построения ИС управления финансами в современных организациях (малый, средний, крупный бизнес).
- 41. ИС бухгалтерского учета (БУИС) понятие, функции, ценность для бизнеса.
- 42. Классификация БУИС.
- 43. Способы построения БУИС в современных организациях (малый, средний, крупный бизнес).
- 44. Справочно-правовые системы.
- 45. ИС финансового анализа.
- 46. ИС финансового планирования и бюджетирования

## **Практическая часть.**

- Электронная таблица Excel: Финансовые функции
- Электронная таблица Excel: Анализ Что-Если
- Электронная таблица Excel: Инвестиционный анализ
- Электронная таблица Excel: Анализ бизнес-проектов
- Электронная таблица Excel: Планирование закупок товарно-материальных ценностей
- Электронная таблица Excel: Планирование производственных мощностей
- Электронная таблица Excel: Планирование фонда оплаты труда
- Электронная таблица Excel: Планирование движения денежных средств
- Электронная таблица Excel: Планирование расчетов с покупателями
- Электронная таблица Excel: планирование расчетов с поставщиками
- Бухгалтерская информационная система 1С:Бухгалтерия: настройка системы.
- Бухгалтерская информационная система 1С:Бухгалтерия: ввод данных в справочники
- Бухгалтерская информационная система 1С:Бухгалтерия: управление закупками
- Бухгалтерская информационная система 1С:Бухгалтерия: внутрипроизводственная логистика.
- Бухгалтерская информационная система 1С:Бухгалтерия: управление оптовыми продажами
- Бухгалтерская информационная система 1С:Бухгалтерия: управление розничными продажами
- Бухгалтерская информационная система 1С:Бухгалтерия: учет основных средств и нематериальных активов
- Бухгалтерская информационная система 1С:Бухгалтерия:учет расчетов по оплате труда
- Бухгалтерская информационная система 1С:Бухгалтерия: завершение периода, формирование отчетности
- Бухгалтерская информационная система 1С:Бухгалтерия: администрирование системы, информационная безопасность системы.

#### **5. Методические материалы, определяющие процедуры оценивания знаний, умений, навыков и (или) опыта деятельности, характеризующих этапы формирования компетенций.**

Процедура оценивания знаний, умений и навыков при проведении промежуточной аттестации по дисциплине «Информационные системы в экономике» проводится в форме зачета, защиты курсового проекта, экзамена.

Порядок организации и проведения промежуточной аттестации обучающегося, форма проведения, процедура сдачи зачета, экзамена, сроки и иные вопросы определены Положением о порядке организации и проведения текущего контроля успеваемости и промежуточной аттестации обучающихся.

Требования к организации выполнения, защиты и оценивания курсовой работы определены Положением по организации выполнения и защиты курсовой работы (проекта).

Процедура оценивания знаний, умений и навыков при проведении промежуточной аттестации по дисциплине «Информационные системы в экономике» проводится в форме

#### *зачета* включает 2 этапа

#### **1 этап: зачет**

Процедура оценивания знаний, умений и навыков при проведении зачета осуществляется путем выполнения тестового задания:

- обучающемуся выдается вариант тестового задания по всем изученным темам дисциплины;
- задание выполняется в течение ограниченного времени (не более 1 академического часа);
- выполненная работа поверяется преподавателем. По результатам проверки ставится отметка в соответствии со шкалой оценивания.

#### **2 этап: защита курсовой работы**

Процедура оценивания знаний, умений и навыков при проведении защиты курсовой работы осуществляется путем выполнения обучающимся курсовой работы по выбранной теме с ее последующей защитой. Процесс подготовки и защиты курсовой работы состоит из ряда последовательных этапов:

- выбор и согласование темы курсовой работы с преподавателем;
- подбор и изучение литературных источников, сбор и анализ практических материалов по конкретной отрасли и/или организации в соответствии с выбранной темой;
- изучение требований к оформлению работы;
- написание работы;
- предоставление готовой работы на проверку преподавателю;

 защита курсовой работы. По результатам проверки и защиты курсовой работы выставляется оценка в соответствии со шкалой оценивания

Требования к структуре, оформлению курсовой работы, критерии ее оценки, процедура защиты размещены в учебно-методическом пособии.

#### .**3 этап: экзамен:**

Процедура оценивания знаний, умений и навыков при проведении промежуточной аттестации по дисциплине «Информационные системы в экономике» проводится в форме *экзамена* и включает 2 этапа:

#### **Практический:**

Процедура оценивания знаний, умений и навыков при проведении практической части экзамена проводится путем выполнения индивидуального практического задания:

- обучающемуся выдается вариант практического задания одного из разделов дисциплины;
- задание выполняется в течение ограниченного времени (не более 1 пары);
- выполненная работа поверяется преподавателем. Если замечаний по работе нет, то обучающийся переходит ко второму теоретическому этапу экзамена. Если замечания выявлены, то они озвучиваются обучающемуся, при этом предоставляется время для их устранения (не более 25 мин)

#### **Теоретический:**

Процедура оценивания знаний, умений и навыков при проведении теоретической части экзамена проводится путем письменного или компьютерного тестирования обучающихся:

- обучающемуся выдается вариант письменного или компьютерного теста;
- по результатам тестирования выставляется оценка согласно установленной шкалы оценивания.
- Для подготовки к экзамену рекомендуется использовать лекционный и практический материал по дисциплине, литературные источники.

Приложение 2

# ФОНД ОЦЕНОЧНЫХ СРЕДСТВ

для проведения текущего контроля успеваемости по дисциплине

# **Информационные системы в экономике**

Специальность 38.05.01 Экономическая безопасность Специализация «Экономико-правовое обеспечение экономической безопасности» Квалификация экономист

#### **1. Описание назначения и состава фонда оценочных средств**

Настоящий фонд оценочных средств (ФОС) входит в состав рабочей программы дисциплины «Информационные системы в экономике» и предназначен для оценки планируемых результатов обучения - знаний, умений, навыков в процессе изучения данной дисциплины.

#### **2. Перечень компетенций, формируемых при изучении дисциплины Общекультурные компетенции:**

- способностью работать с различными информационными ресурсами и технологиями, применять основные методы, способы и средства получения, хранения, поиска, систематизации, обработки и передачи информации (ОК-12).

#### **3. Банк оценочных средств**

Для оценки знаний, умений, навыков и опыта деятельности, характеризующих этапы формирования компетенций в процессе освоения дисциплины «Информационные системы в экономике» используются следующие оценочные средства:

![](_page_38_Picture_112.jpeg)

#### Тестовые залания для проведения текущего контроля успеваемости по дисциплине «Информационные системы в экономике»

Текущий контроль в форме тестирования предназначен для закрепления и поверки теоретических и практических знаний по отдельным темам дисциплины.

Результаты текущего контроля в форме тестирования оцениваются посредством интегральной (целостной) шкалы.

![](_page_39_Picture_170.jpeg)

Шкала опенивания

#### Типовые тестовые залания

#### для проведения текущего контроля успеваемости по дисциплине «Информационные системы в экономике»

- $\mathbf{1}$ Какой информационный процесс обеспечивает сканер
- хранение информации a
- передача информации  $\sigma$
- $\overline{B}$ обработка информации
- $\Gamma$ ввод информации
- $\overline{2}$ Интегрированность ИТ проявляется как
- наличие удобного пользовательского интерфейса a
- оснащение ИТ мощным аналитическим аппаратом  $\sigma$
- построение на основе единых стандартов  $\mathbf{B}$
- возможность взаимодействия между различными ИТ  $\Gamma$
- Ошибка пользователя при вводе информации-это  $\overline{3}$
- непреднамеренное внешнее воздействие a
- $\sigma$ преднамеренное внешнее воздействие
- непреднамеренное внутреннее воздействие  $\mathbf{B}$
- преднамеренное внутреннее воздействие  $\Gamma$
- $\overline{\mathbf{4}}$ Функции ИС управления финансами
- управление расчетами  $\mathbf{a}$
- $\bf{6}$ управление спецификациями
- управление финансовым состоянием организации  $\mathbf{B}$
- управление заказами клиентов  $\Gamma$
- Обеспечение защиты данных в СУБД проявляется как  $5\overline{)}$
- возможность установки пароля и шифрования данных a
- $\sigma$ скорость выполнения заданий пользователя
- управление доступом к данным  $\mathbf{B}$
- наличие средств для проверки корректности и полноты базы данных  $\Gamma$
- 6 Владелец сертификата ЭП (электронной подписи) имеет право
- передать ЭП другом лицу a
- $\sigma$ подписать электронный документ своей ЭП
- в подписать электронный документ любой ЭП
- г выдавать сертификаты ЭП
- **7 Задачи формирования и анализа баланса в трехуровневой архитектуре решают**
- а АРМ специалистов
- б Бизнес-серверы
- в Хранилище данных
- г средства конструирования отчетов
- **8 Банковские системы Интернет-кредитования позволяют**
- **а** осуществить предварительный расчет выплат по кредиту на сайте банка
- **б** подписать договор кредитования электронной подписью и получить электронные деньги

## **в** оформить договор кредитования на сайте банка

- **г** оформить кредитную заявку на сайте банка
- **д** получить электронный кредит на специальной смарт-карте
- **9 ЭПС, работающие без использования каких-либо счетов**
- **а** система VISA
- **б** Процессинговый центр
- **в** билинговая система

## **10 Функции ИС финансового планирования**

- **а** анализ бухгалтерской отчетности
- **б** анализ прибыли и рентабельности
- **в** управление расчетами
- **г** определение рейтинга организации в группе
- **д** управление бюджетами

## **11 Основные подсистемы ERP систем**

- а Управление финансами-Управление запасами-Управление отношениями с клиентами
- б Управление расчетами-Управление запасами-Управление персоналом
- в Управление финансами-Управление запасами-Управление персоналом
- г Бухгалтерский учет-Управление запасами-Управление персоналом

## **12 Система "Управление финансами" в малой организации строиться на основе**

- а единой ERP системы
- б бухгалтерской программы и пакета MS Office
- в корпоративной бухгалтерской системы
- г бухгалтерской системы с расширенными функциями по управлению финансами

#### **13 К информационному обеспечению ИС относят**

- а компьютерная сеть
- б базы данных
- в СУБД
- г правила работы с документами

## **14 Интернет-трейдинг - это**

- а новый инструмент банковской деятельности
- б виртуальный банк
- в новый инструмент биржевой деятельности

г программно-технический комплекс в сети Интернет, обслуживающий электронные расчеты и платежи

#### **15 Степень сохранения ценности информации на момент ее использования - это**

- а доступности информации
- б актуальность информации
- в своевременность информации
- г достаточность информации
- **16 Ограничение доступа к информации устанавливается**
- а органами государственной власти
- б федеральными законами
- в обладателем информации
- г руководителем организаций
- **17 К организационным средствами информационной защите относят**
- а антивирусные программы
- б правила работы с документами
- в сканеры отпечатка пальца
- г должностные инструкции

#### **18 Реквизит- признак**

- а характеризует одно количественное свойство объекта, процесса или явления
- б характеризует одно качественное свойство объекта, процесса или явления
- в подлежит логической обработке
- г подлежит арифметической обработке
- **19 В структуре электронной торговой площадки выделяют**
- **а** Интернет- магазин
- **б** Процессинговый центр
- **в** торговую площадку
- **г** электронный торговый ряд
- **20 Характерно для систем информационной безопасности класса А**
- **а** защищаются лишь отдельные наиболее уязвимые компоненты ИС
- **б** используются лишь отдельные методы и средства информационной защиты.
- **в** разработана и практически действует политика информационной безопасности.
- **г** безопасность системы подтверждена сертификатом.

#### **Методические материалы, определяющие процедуру оценивания**

Процедура оценивания знаний, умений и навыков при проведении текущего контроля успеваемости по дисциплине в форме тестирования определяется следующими методическими указаниями:

- тестирование проводится после изучения соответствующей темы дисциплины
- при подготовке к тестированию обучающимся рекомендуется использовать лекционный и практический материал по дисциплине, литературные источники, а также электронные ресурсы
- обучающемуся выдается вариант письменного или компьютерного теста (система Moodle), тестирование выполняется в течение ограниченного времени (не более 1 академического часа)
- по результатам тестирования выставляется оценка согласно установленной шкалы оценивания

## **Контрольная работа для проведения текущего контроля успеваемости по дисциплине «Информационные системы в экономике»**

Текущий контроль в форме контрольной работы предназначен для закрепления и проверки умений и навыков, которыми овладел обучающийся при формировании соответствующих компетенций в ходе освоения дисциплины «Информационные системы в экономике»

Результаты текущего контроля в форме **контрольной работы** оцениваются посредством интегральной (целостной) шкалы:

Шкала оценивания:

![](_page_42_Picture_79.jpeg)

## Типовые задания для контрольной работы для проведения текущего контроля успеваемости по дисциплине «Информационные системы в экономике»

## Задача 1.

Рассчитайте процентную ставку для 3-летнего займа размером 5.000.000, если поквартальные выплаты по нему составили 550,000 руб.

1. Изучите следующие сценарии. Постройте отчет по сценариям.

![](_page_42_Picture_80.jpeg)

2. С помощью подбора параметра определите, за сколько лет будет погашен займ, если годовая ставка вырастет до 24%.

3. Постройте график зависимости процентной ставки от величины взятого кредита. Используйте таблицу данных – величина кредита изменяется от 4.500.000 до 5.000.000 с шагом 100 000

Задача 2.

Проект требующий начальных инвестиций в размере 2.500.000 руб. предполагает получение годового дохода в размере 800.000 руб. на протяжении 5 лет.

На основе полученных данных оценить целесообразность проекта на основе показателя NPV, если коэффициент дисконтирования 19 %.

Найдите IRR проекта. Расчет проиллюстрируйте графиком.

Проанализируйте возможные сценарии реализации инвестиционного проекта.

![](_page_42_Picture_81.jpeg)

Залача 3.

В справочник КОНТРАГЕНТЫ введите данные о новом контрагента: ТЦ «Товары для всех» и ТЦ «Бытовая техника». С каждым из контрагентов заключены два договора: договор 1 - с покупателями (НДС в сумме), договор 2 – с поставщиком (НДС сверху). Внесите данные о договорах в информационную базу.

Введите данные о расчетных счетах данных контрагентов:

ТЦ «Товары для всех» - 10000258000000000196, «Хлынов-банк» г. Киров

ТЦ «Бытовая техника» - 12014500000000000184, «Вятка-Банк» г. Киров

Залача 4.

Зарегистрируйте документы в соответствии с указанными хозяйственными операциями.

20 мая из мебельного цеха на главный склад оприходована готовая продукция: «Набор детской мебели» - 10 комплектов по цене 10000 руб.

25 мая магазину 45 по договору 18 выписан счет на 5 наборов детской мебели по цене 18000 руб., НДС 18% сверху.

28 мая покупатель выполнил предоплату продукцию

2 июня продукция реализована покупателю, выписана счет-фактура.

Сформируйте стандартный бухгалтерский отчет: карточку счета 43 по субконто «Набор детской мебели»

Задача 5.

Зарегистрируйте в информационной базе документы, полученные от покупателя.

09 июня покупателю ТД «Элегия» по договору 6 реализована готовая продукция.

Стулья – 15 шт. по цене 1500 руб. НДС 18% сверху.

Выписан счет-фактура 118.

10 июня покупатель ТД «Элегия» оплатил продукцию.

13 июня покупатель ТД «Элегия» возвратил 2 стула по причине выявленного брака.

15 июня произведен возврат денег покупателю ТД «Элегия».

30 июня сформирован и согласован с по ТД «Эления» «Акт сверки взаиморасчетов»

Задача 6.

на основе данных полученных от покупателя составлен план продаж на исследуемый период. План продаж.

![](_page_43_Picture_215.jpeg)

Согласно договора, в месяц, предшествующий закупке осуществляется 25% -ный авансовый платеж, оставшаяся задолженность оплачивается в месяц закупки.

Задолженность покупателя на начало апреля = 2 тыс. руб.

Составьте план изменения задолженности покупателя на 2 квартал. Постройте диаграмму.

Задача 7

Агрофирма установила, что для проведения посевных работ необходимо 2,5 млн. рублей, а в наличие имеется 1,2 млн. рублей.

Выберите банк для получения ссуды, при условии, что ежемесячные выплаты не должны превышать 50 тыс. рублей.

Условия банков:

![](_page_43_Picture_216.jpeg)

Задача 8

Организации для обновления оборудования через 3 года будут необходимы 100 тыс. руб. Рассматриваются следующие варианты получения этой суммы:

1. Продать устаревшее оборудование за 80 тыс. руб. и поместить эту сумму в банк под 12% годовых начисляемых ежемесячно

2. Сдать в аренду имеющееся оборудование, при ежемесячной арендной плате в 2000 рублей. При этом данная сумма передается в банк на тех же условиях. В конце 3 года — это оборудование будет продано за 10 тыс. рублей.

Выберите приемлемый вариант.

## Задача 9

- 1. 1 июня Ширкину В.Ю. выдано в подотчет 20 тыс. руб.
- 2. В тот же день Ширкин В.Ю. приобрел и сдал на склад материалы: Закваска йогуртовая - 25 кг по цене 500 руб. Ароматизатор пищевой «Сливочная карамель» - 20 кг по цене 60 руб. НДС 18% сверху
- 3. В тот же день Ширкин В.Ю. вернул в кассу остаток подотчетной суммы
- 4. 2 июня в 8:00 на основной склад поступили материалы от поставщиков

![](_page_44_Picture_297.jpeg)

- 1. 1 июня Ширкину В.Ю. выдано в подотчет 20 тыс. руб.
- 2. В тот же день Ширкин В.Ю. приобрел и сдал на склад материалы: Закваска йогуртовая - 25 кг по цене 500 руб. Ароматизатор пищевой «Сливочная карамель» - 20 кг по цене 60 руб. НДС 18% сверху
- 3. В тот же день Ширкин В.Ю. вернул в кассу остаток подотчетной суммы
- 4. 2 июня в 8:00 на основной склад поступили материалы от поставщиков

![](_page_44_Picture_298.jpeg)

5. 2 июня в 10:00 все закупленные материалы переданы в основное производство: закваска йогуртовая, ароматизатор пищевой «Сливочная карамель», молоко сырое, сливки «Ванильные».

- 6. 8 июня в 8:00 на основной склад поступила готовая продукция: Йогурт сливочный 5%, стакан,0,2л – 700 кг (себестоимость – 180 руб.) Йогурт сливочный 2,5%, т/п, 0,5л – 750 кг (себестоимость – 160 руб.)
- 7. 8 июня в 9:00 продукция передана в магазин Молоко. Установлены розничные цены: Йогурт сливочный 5%, стакан,0,2л – 250 руб. Йогурт сливочный 2,5%, т/п, 0,5л – 210 руб.
- 8. 11 июня с расчетного счета в полном объеме перечислены денежные средства за поставленные материалы Агрофирма Мечта и ООО Крокус
- 9. Сформируйте отчеты за исследуемый период: книга покупок, задолженность поставщикам, движение товаров.

#### **Методические материалы, определяющие процедуру оценивания**

Процедура оценивания знаний, умений и навыков при проведении текущего контроля успеваемости по дисциплине в форме контрольной работы определяется следующими методическими указаниями:

контрольная работа проводится после изучения соответствующей темы дисциплины

 при подготовке к контрольной работе обучающимся рекомендуется использовать практический материал по дисциплине, литературные источники и электронные ресурсы

 обучающемуся выдается вариант письменного задания, работа выполняется в течение ограниченного времени (не более 2 академических часов)

 по результатам проверки контрольной работы преподавателем выставляется оценка согласно установленной шкалы оценивания

#### ОПИСАНИЕ МАТЕРИАЛЬНО-ТЕХНИЧЕСКОЙ БАЗЫ ПО ДИСЦИПЛИНЕ **Информационные системы в экономике**

![](_page_46_Picture_284.jpeg)

![](_page_47_Picture_188.jpeg)

# Перечень

# периодических изданий, рекомендуемых по дисциплине

# **Информационные системы в экономике**

![](_page_48_Picture_100.jpeg)